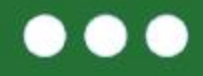

#### eTwinning Mój pierwszy projekt z Ambasadorem (S

### **Prezentacja wybranych działań projektowych w SP Fanianowo**

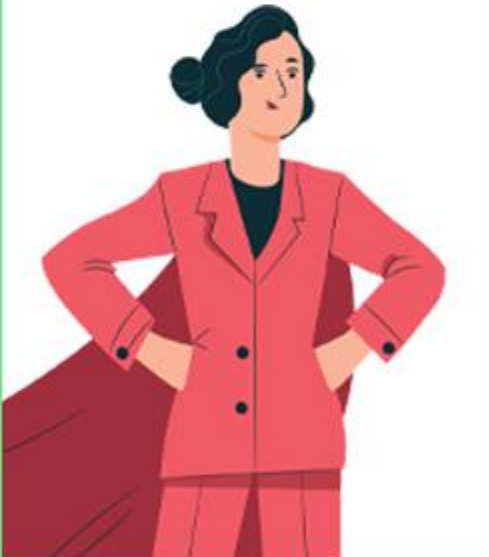

Maria Pirecka

1-2 kwietnia 2023 r. Poznań

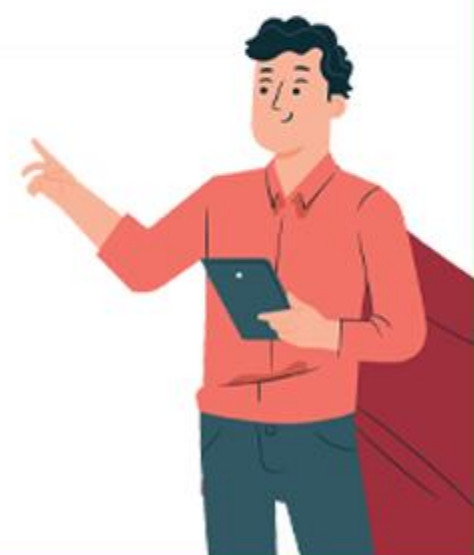

www.etwinning.pl

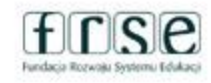

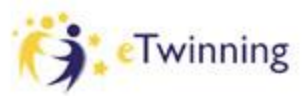

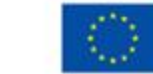

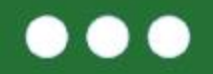

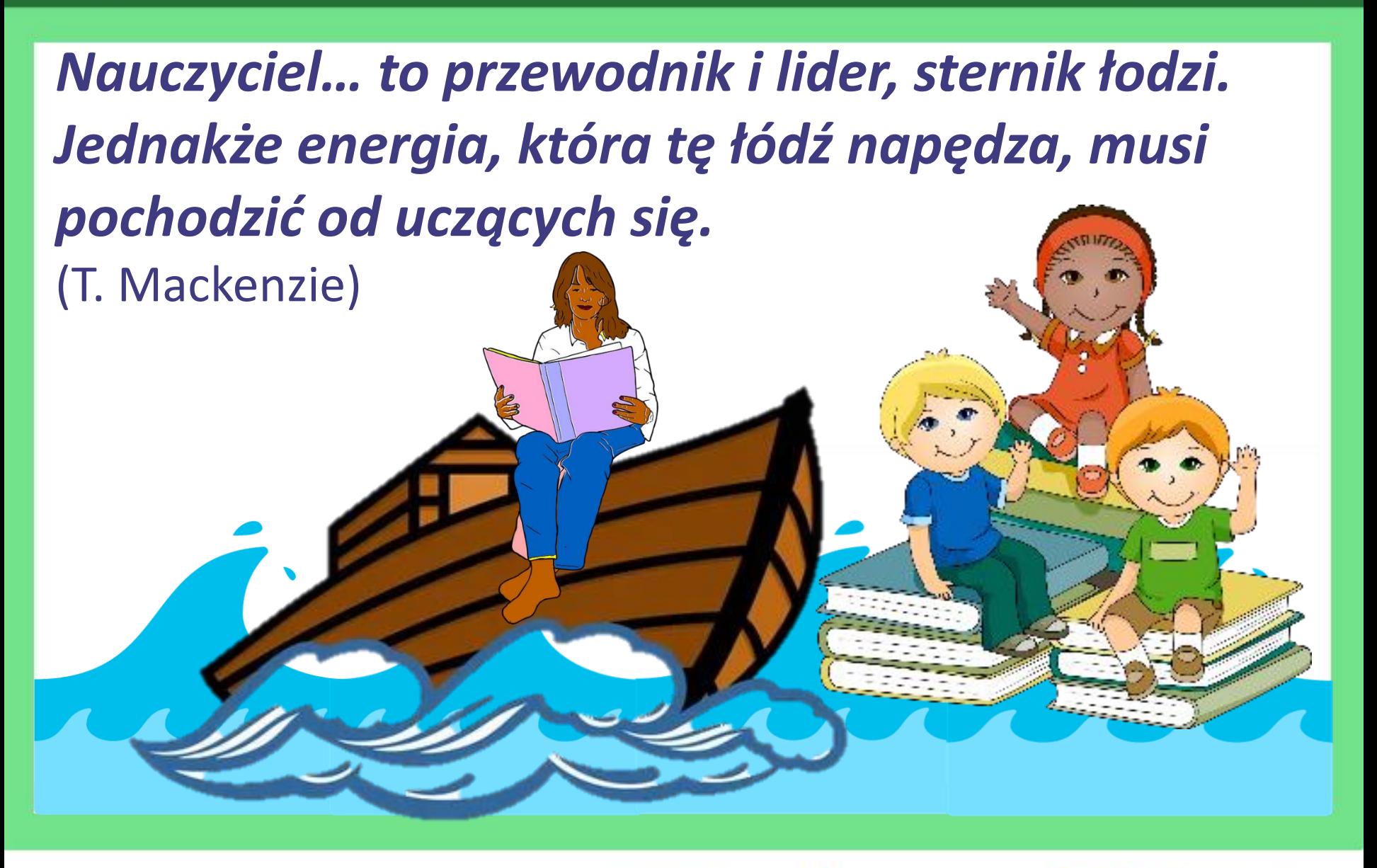

www.etwinning.pl

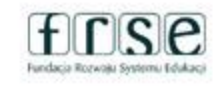

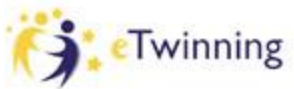

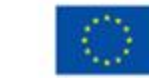

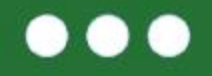

**Program Erasmus+ i eTwinning otworzył okno na Europę dla mnie, moich nauczycieli, a przede wszystkim moim uczniom.**

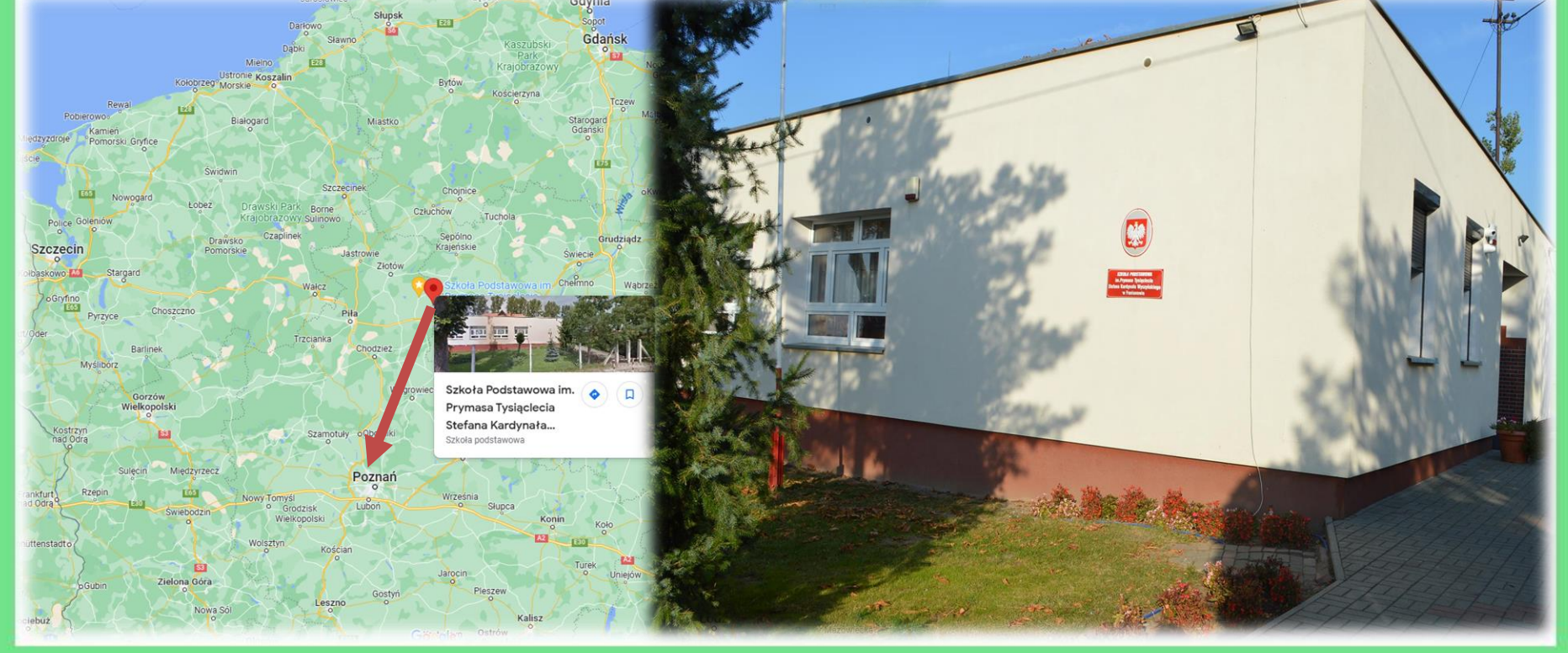

#### www.etwinning.pl

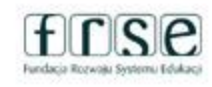

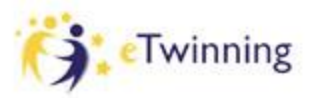

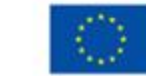

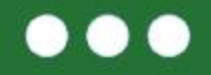

*Podstawa programowa stosowana w ośmioletniej szkole podstawowej akcentuje metodę projektu, opisuje znaczenie projektu dla rozwoju ucznia, wskazuje umiejętności, kompetencje i postawy, jakie uczeń może rozwijać dzięki realizacji projektu oraz podaje pewne rozwiązania organizacyjne.*  (Preambuła podstawy programowej).

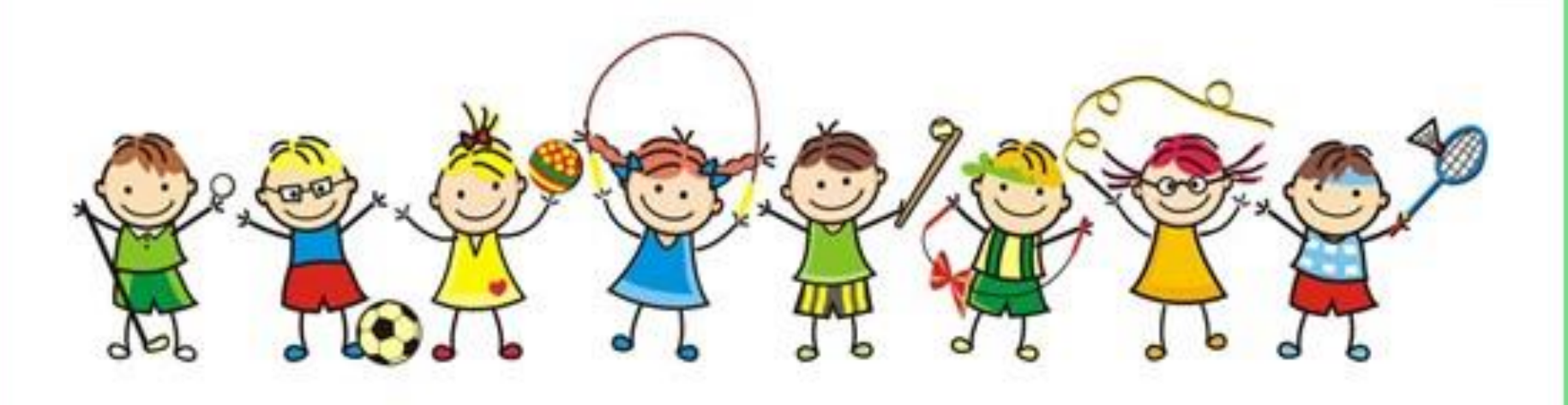

www.etwinning.pl

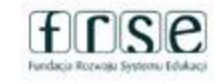

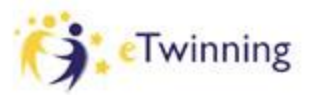

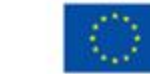

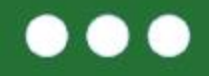

# **Jak rozpoczęła się moja przygoda z Erasmus+ i eTwinning?**

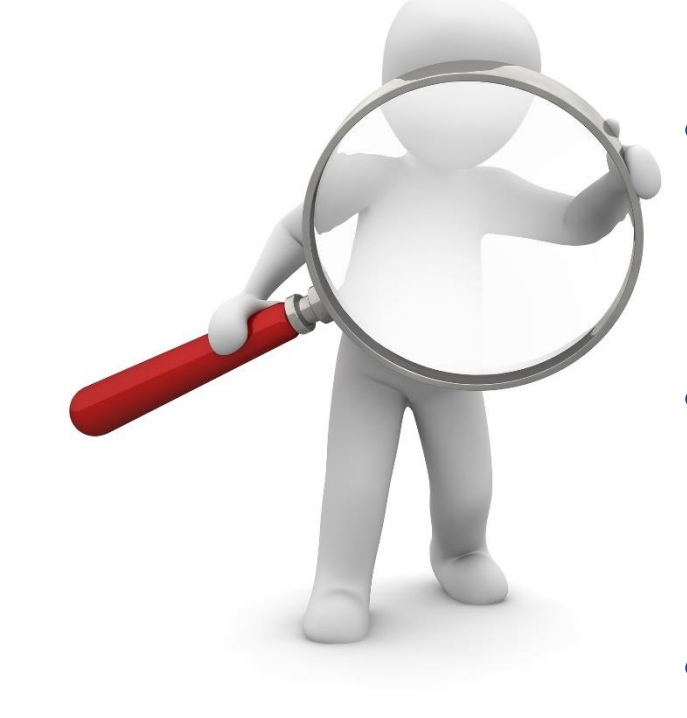

## Poszukiwałam:

- nowych możliwości
	- jakościowego rozwoju szkoły i kadry;
	- obszaru edukacji, w którym szkoła wyróżniałaby się na tle innych szkół w Polsce;
- motywacji do nauki i pracy.

#### www.etwinning.pl

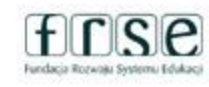

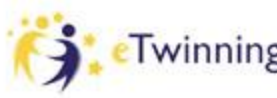

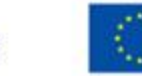

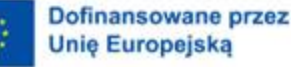

# **Czym dla mnie i mojej szkoły są projekty eTwinning?**

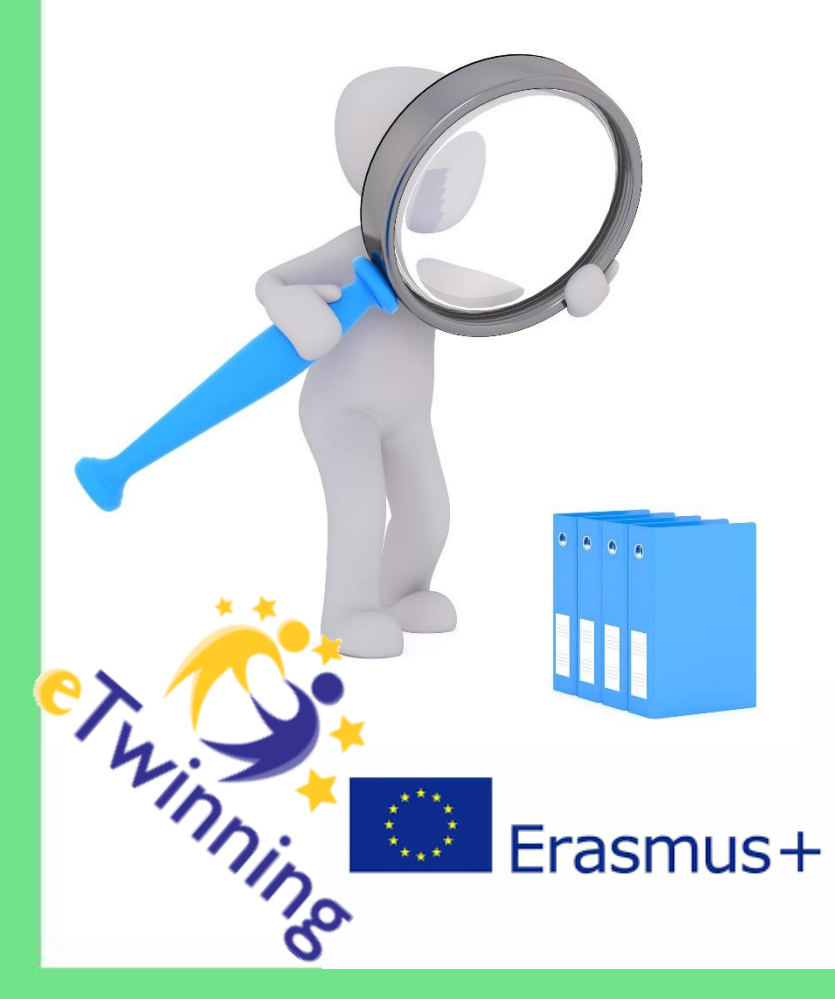

- Szansa na nowoczesne podejście do edukacji;
- Innowacyjne nauczanie;
- Możliwość pracy w międzynarodowym środowisku;
- Kreatywne nauczanie;
	- Wykorzystanie w szerokim spektrum technologii TIK ;
- Wymiana dobrych praktyk;
- Promocja i rozpoznawalność szkoły w środowisku;
- Doskonalenie zawodowe na najwyższym poziomie.

www.etwinning.pl

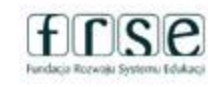

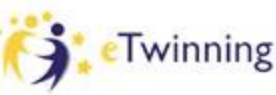

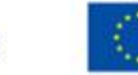

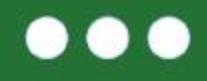

# **Pomysł na projekt i co dalej…**

- Powołanie zespołu projektowego i opracowanie ogólnego planu projektu;
- Znalezienie partnera zewnętrznego do współpracy;
- Wspólne dopracowanie szczegółów pracy projektowej, rezultatów projektu;
- Ustalenie szczegółów dotyczących komunikacji;
- Opracowanie harmonogramu działań.

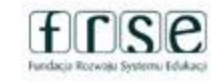

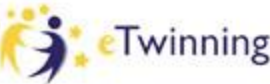

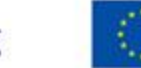

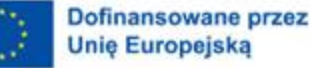

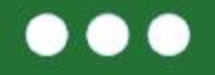

# **Lata 2020-2021, 2021-2022 i 2022-2023 to czas realizacji projektów Erasmus+ i eTwinning m.in.:**

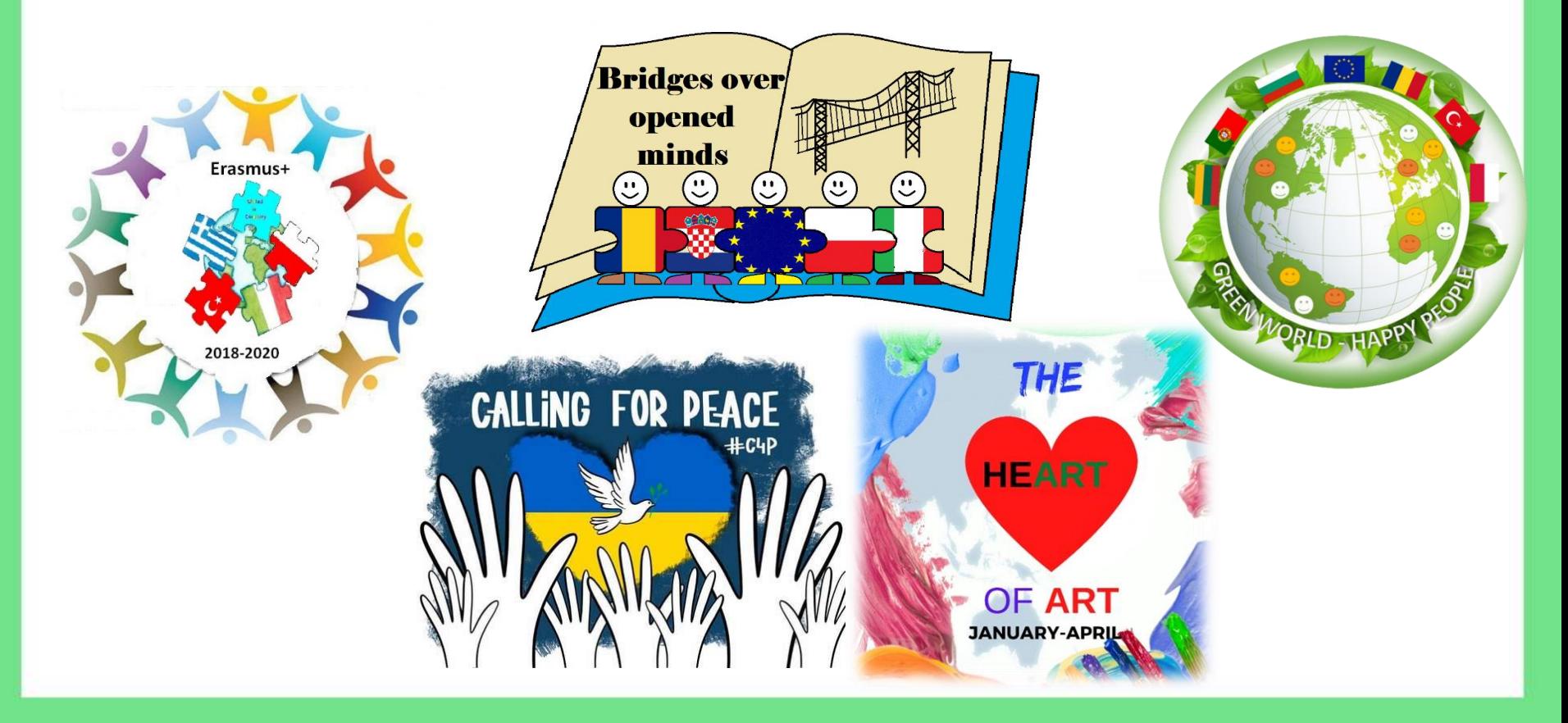

www.etwinning.pl

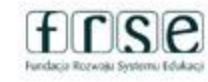

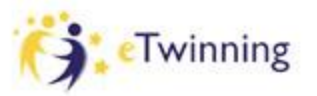

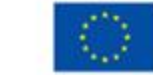

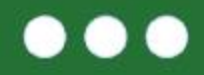

**W każdym z tych przedsięwzięć najważniejszy był zespół projektowy, ten lokalny w szkole, ale również ten międzynarodowy.**

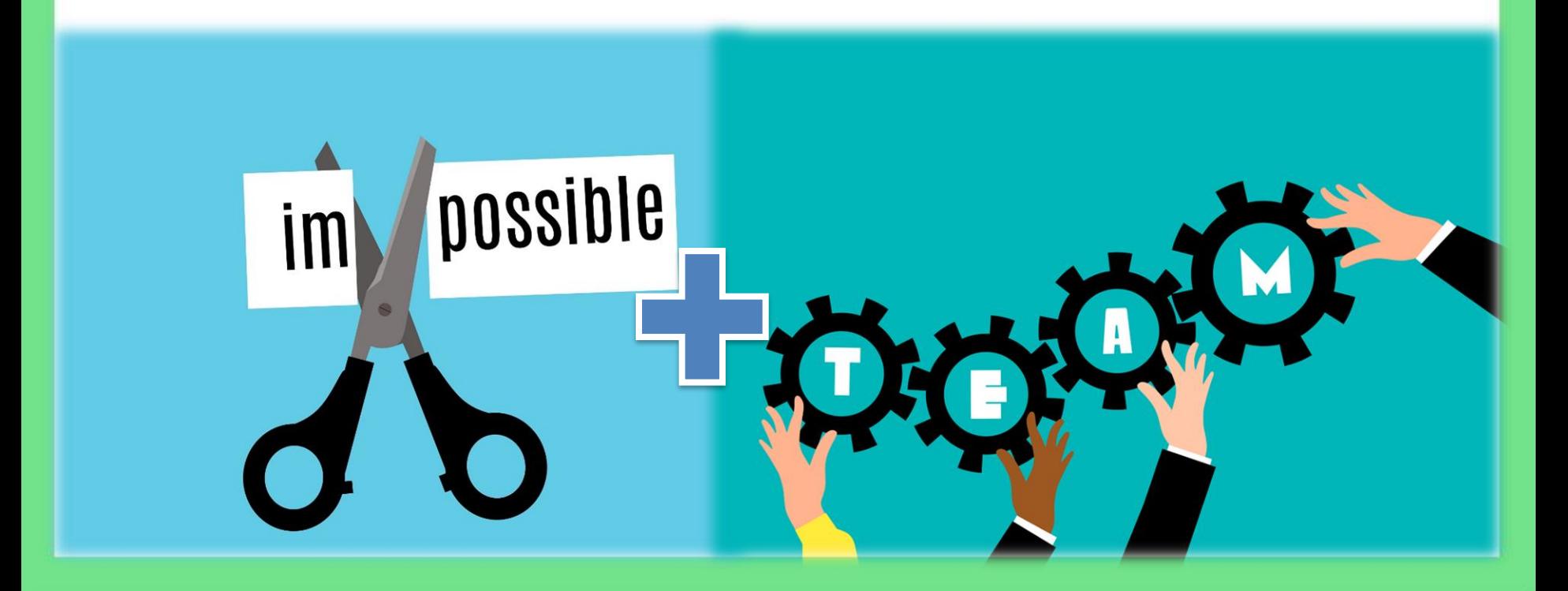

www.etwinning.pl

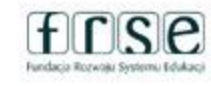

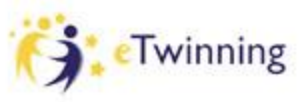

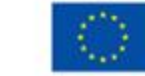

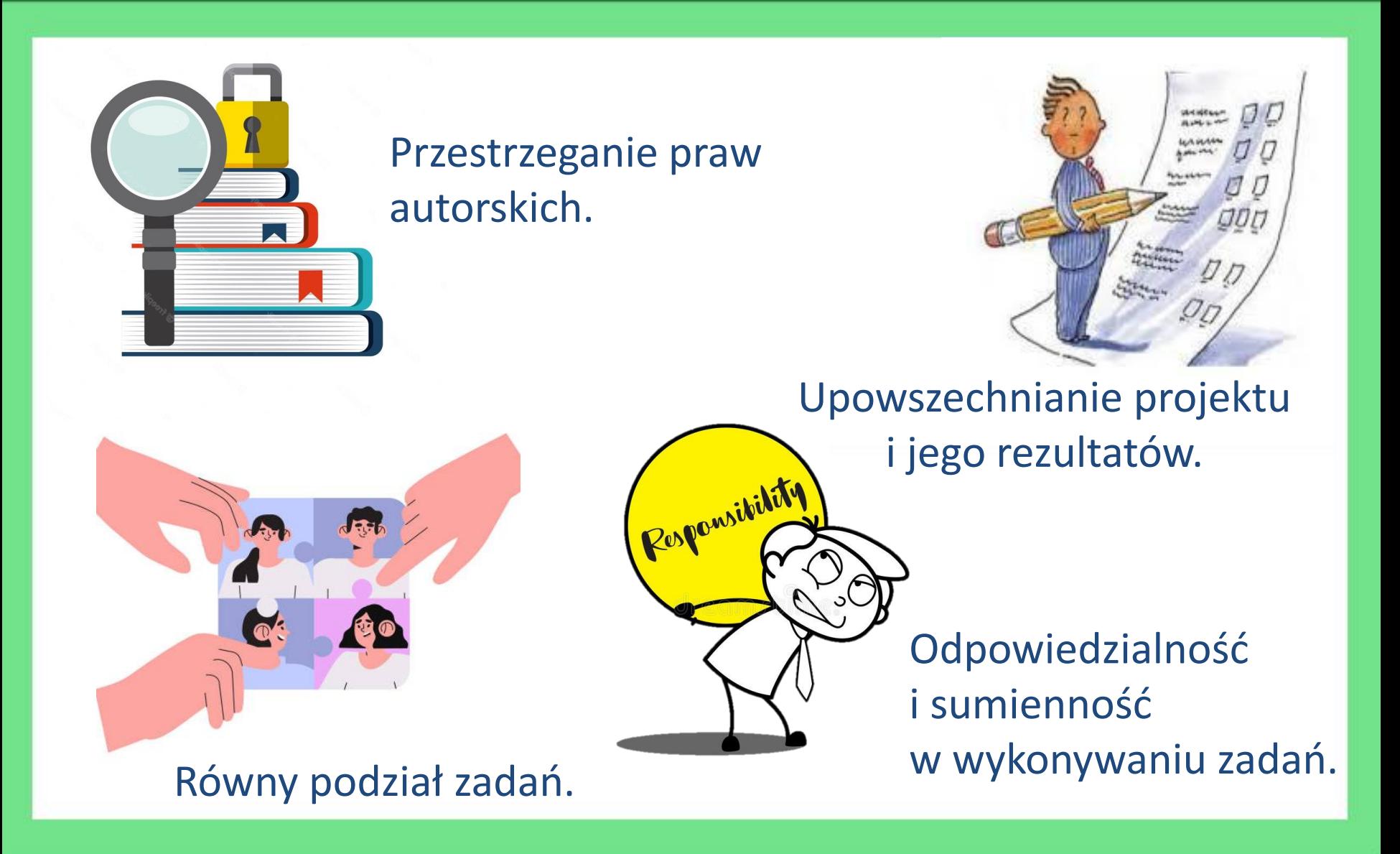

www.etwinning.pl

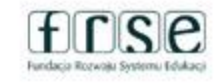

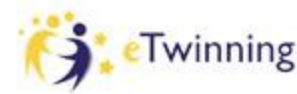

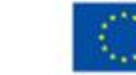

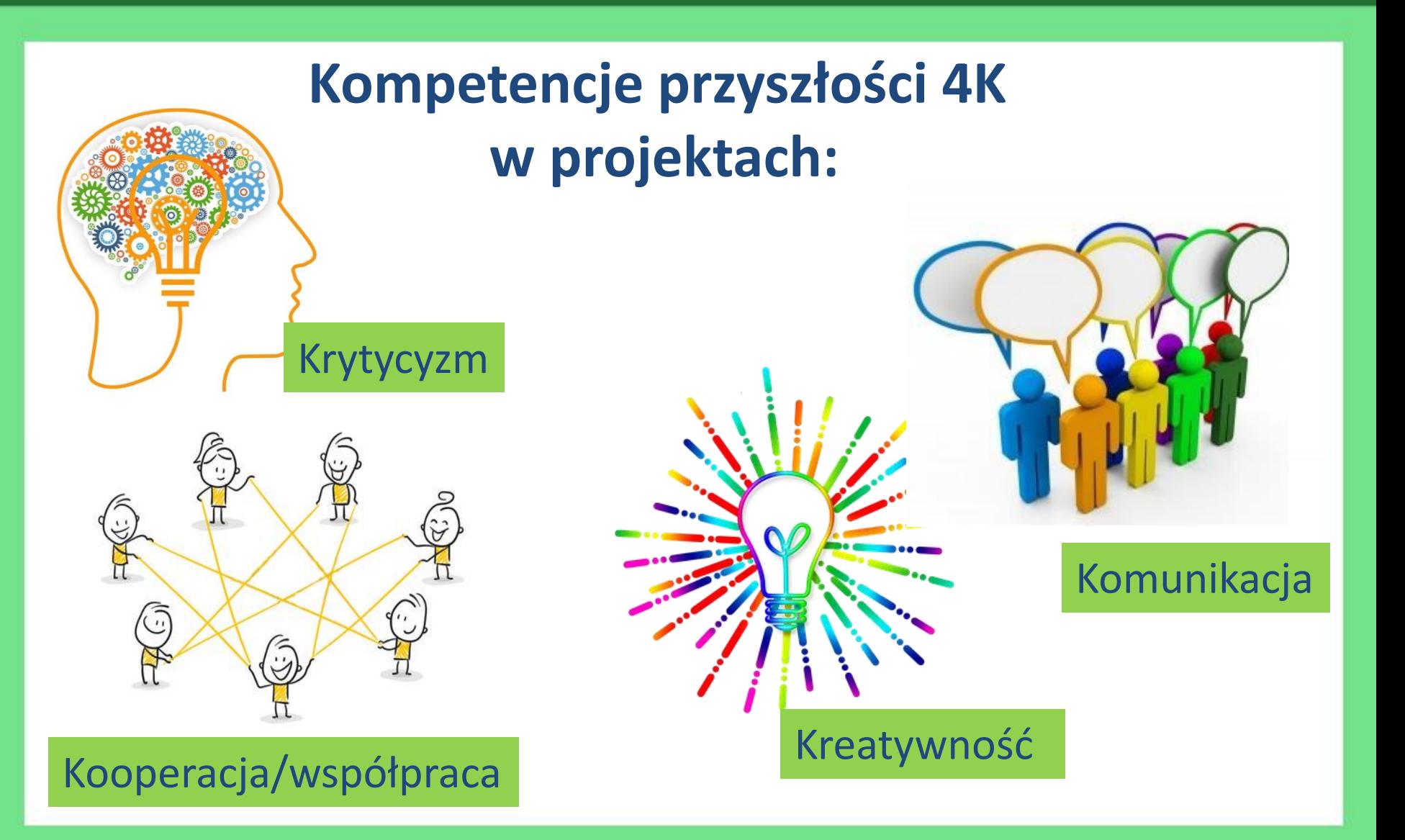

www.etwinning.pl

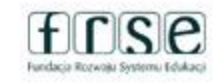

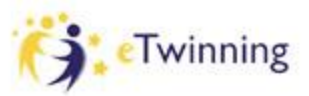

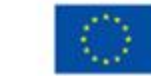

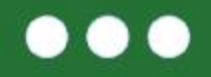

*Wszyscy mówią o pokoju, ale nikt nie wychowuje do pokoju. Ludzie kształcą do rywalizacji i to jest początek każdej wojny. Kiedy edukujemy do współpracy i solidarności ze sobą, tego dnia będziemy wychowywać na rzecz pokoju.*

Maria Montessori

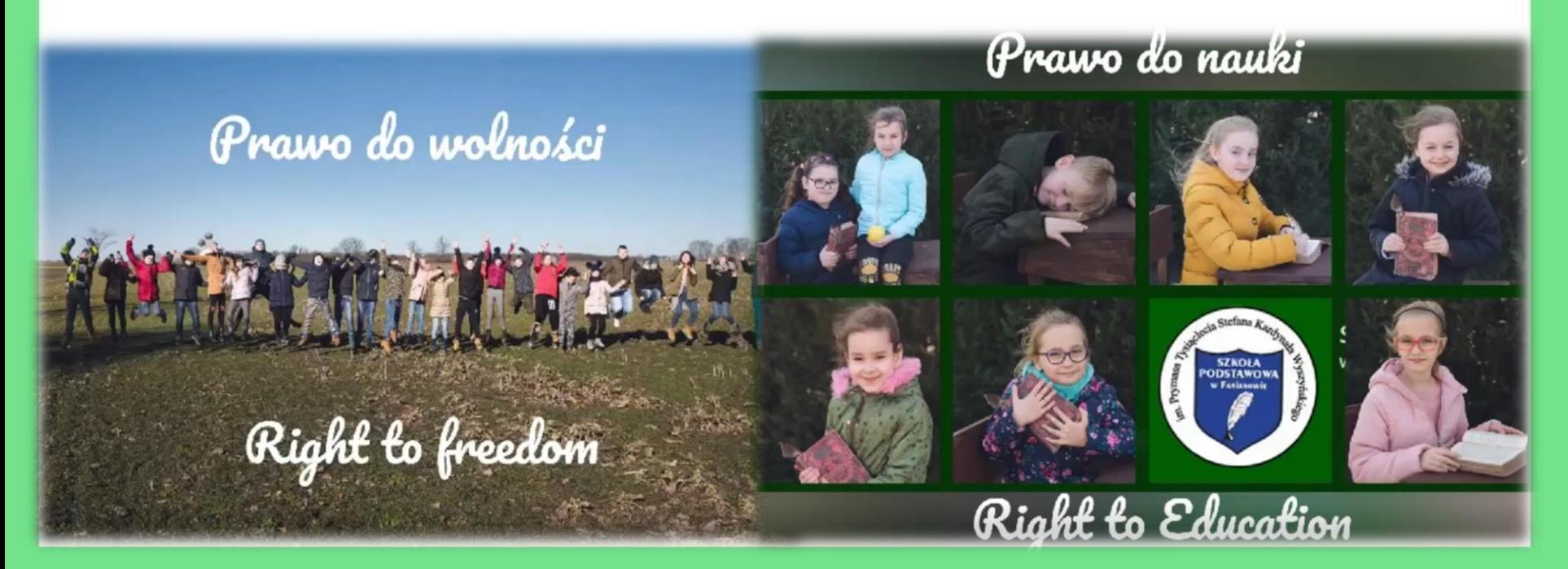

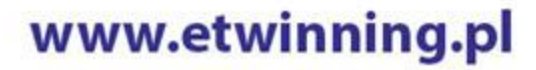

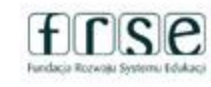

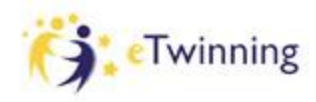

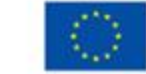

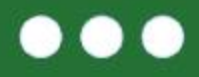

 $E$ rasmus+

Potwierdzenie rejestracji projektu

**eTwinning** 

www.etwinning.net

Certyfikat

**MARIA PIRECKA** Szkoła Podstawowa im. Prymasa Tysiąclecia Stefana Kardynała Wyszyńskiego w Fanianowie, Polska

założył(a) projekt

#### **CALLING FOR PEACE - WOŁANIE O POKÓJ**

19.02.2022

Nauczyciele z danego kraju biorący udział w projekcie:

ARMENIA (1), BOŚNIA I HERZEGOWINA (1), **BUŁGARIA (1), CHORWACJA (48)** DANIA (6), FINLANDIA (1), FRANCJA (2), GRECJA (3), GRUZJA (2), HISZPANIA (2), MACEDONIA PÓŁNOCNA (1), NIEMCY (1), POLSKA (93), PORTUGALIA (5), RUMUNIA (6), SZWECJA (3). SŁOWENIA (1), TURCJA (22), UKRAINA (15), WŁOCHY (7), ŁOTWA (1)

**Ph.D. Paweł Poszytek** Krajowe Biuro eTwinning Polska

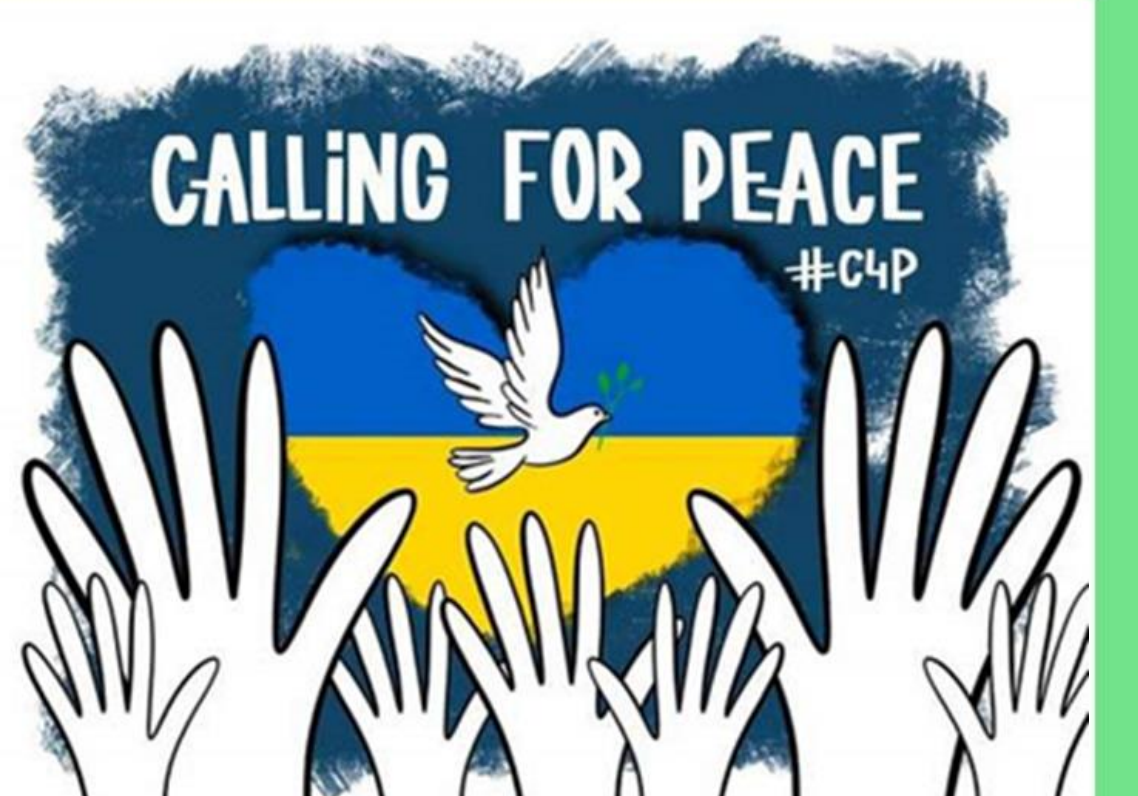

Projekt, który był swego rodzaju manifestem i wołaniem o pokój na Świecie + 222 nauczycieli z 21 krajów.

#### www.etwinning.pl

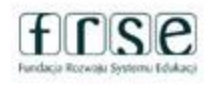

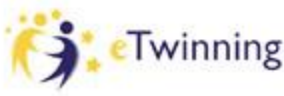

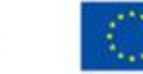

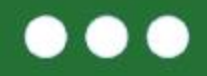

# **W projektach najważniejsza jest współpraca, a także współdzielenie odpowiedzialności za efekty pracy projektowej.**

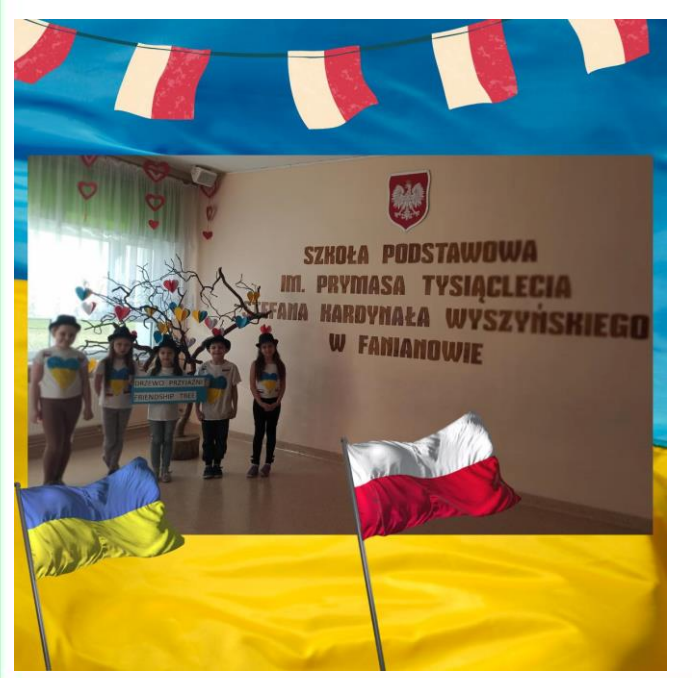

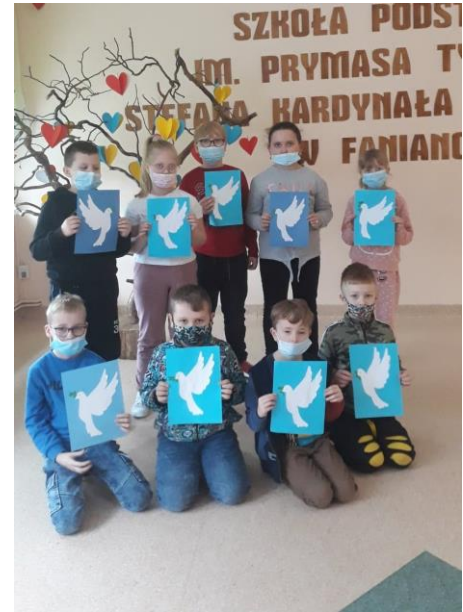

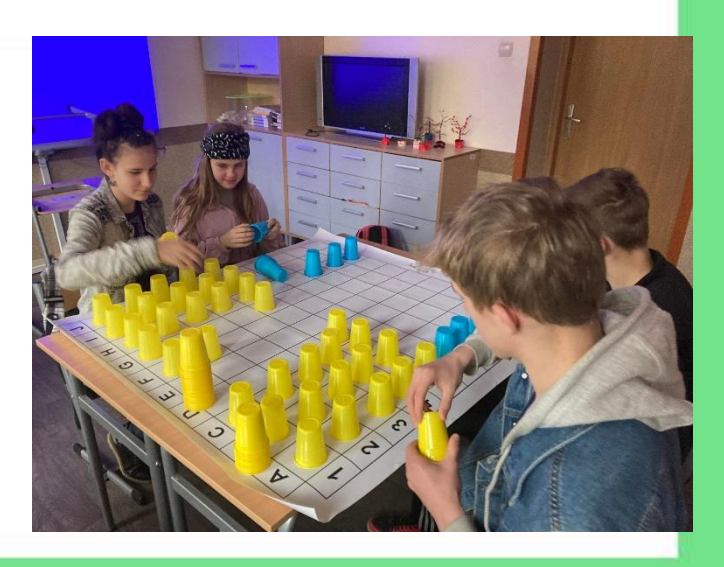

#### www.etwinning.pl

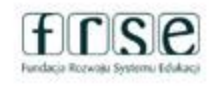

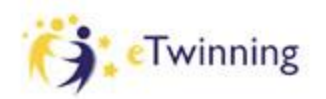

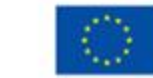

 $\bullet\bullet$  $\bullet$ 

# **Rezultaty projektu m.in.:**

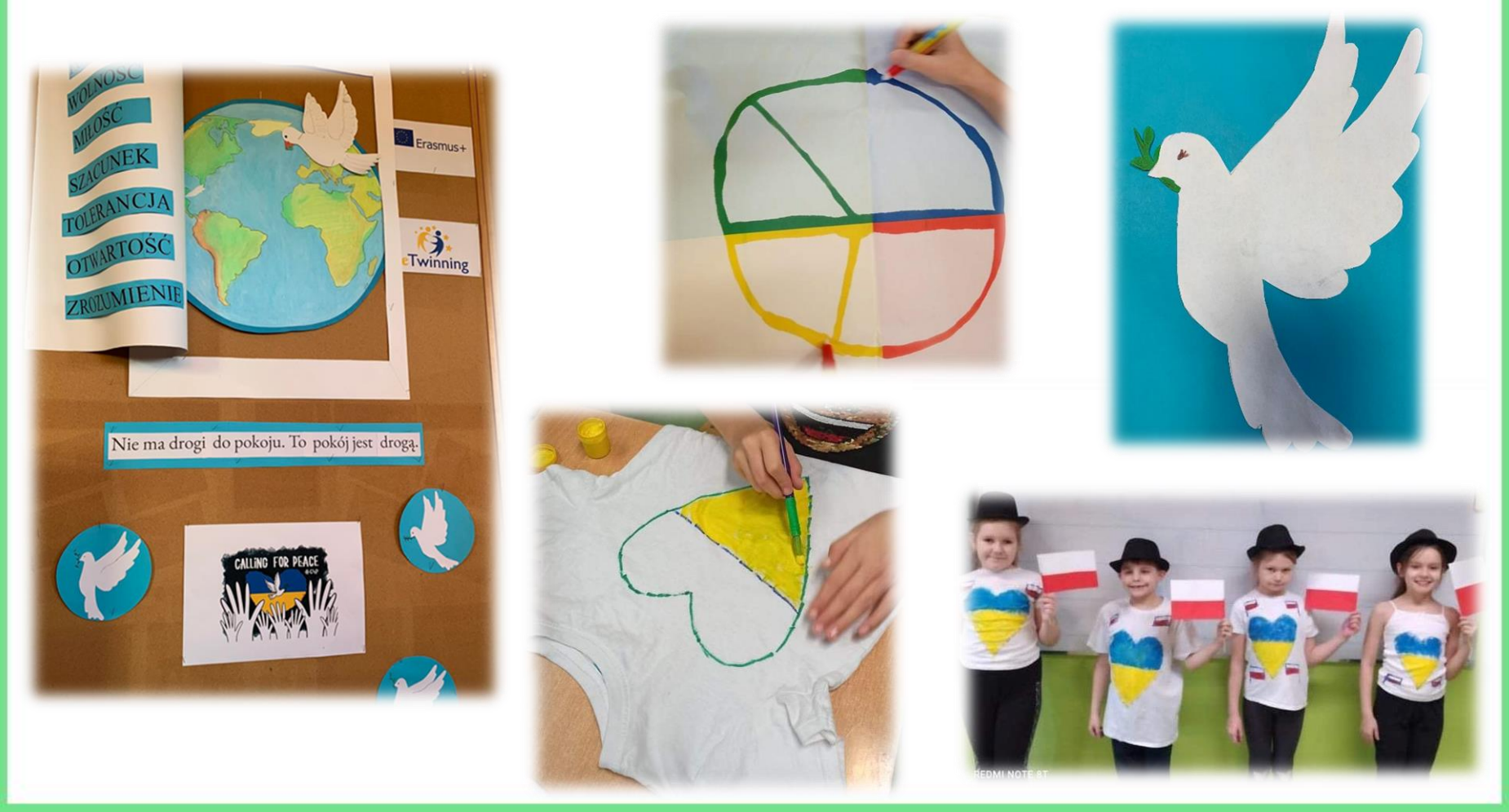

#### www.etwinning.pl

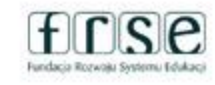

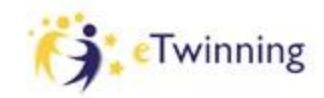

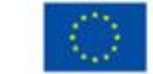

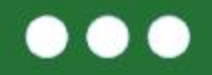

Rezultaty projektu to m.in. wystawy, gazetki, listy, wiersze, opowiadania, kartki, łańcuchy serc, gołębie pokoju, ilustracje praw dziecka, praw człowieka, chmury wyrazowe, krzyżówki, piosenki ect.

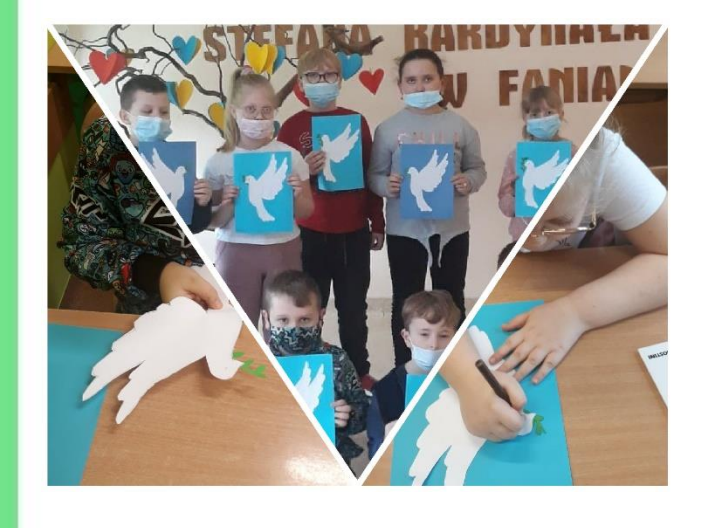

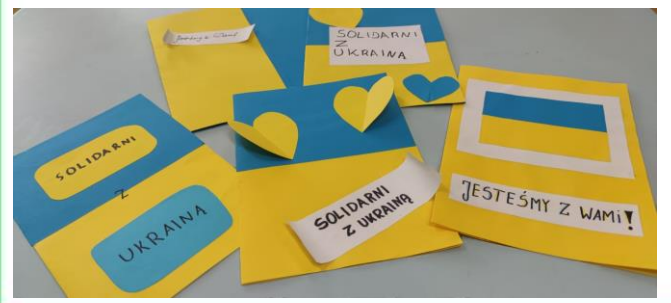

Nie ma drogi do pokoju to pokój jest drogą

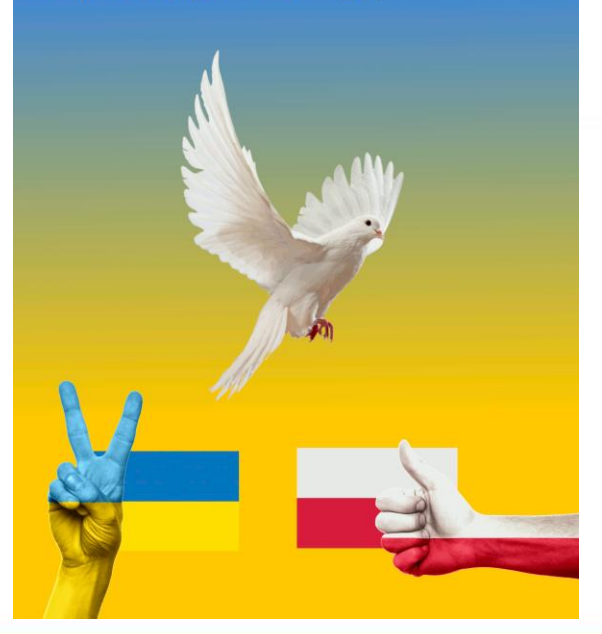

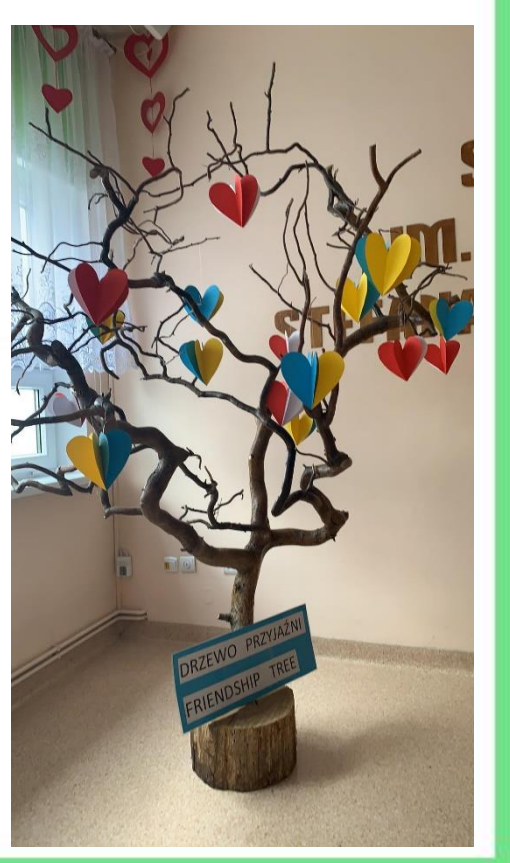

#### www.etwinning.pl

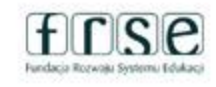

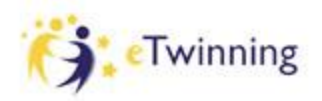

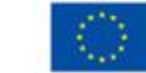

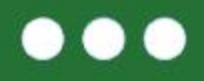

# **Wykorzystane narzędzia i platformy m.in.:**

### ❑ Platforma eTwinning ❑ Google Workspace: i TwinSpace.

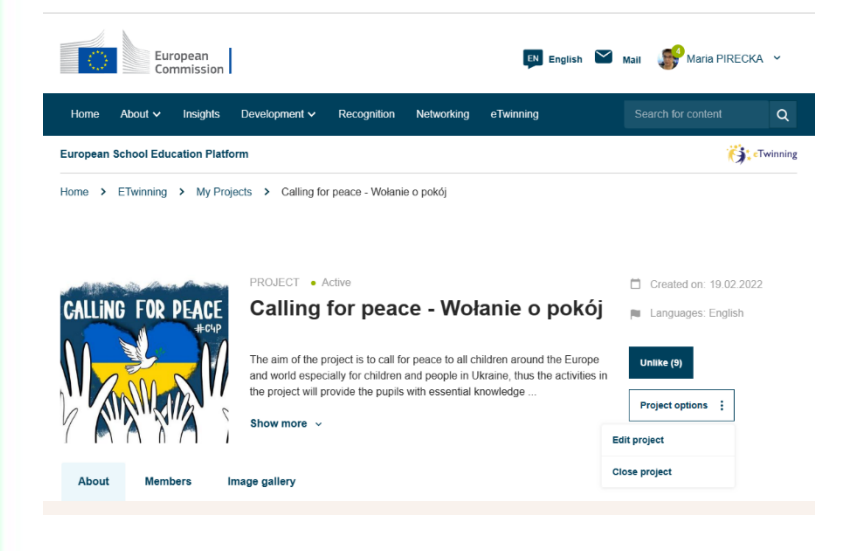

A El 31 田 ❖ Meet, ❖ Kalendarz, ❖ Google Driver, ❖ Google Docs , ❖ Google Slides, ❖ Google Forms, ❖ Jamboard, ❖ Witryny.

#### www.etwinning.pl

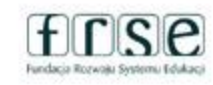

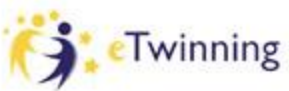

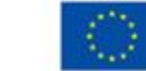

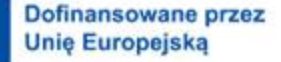

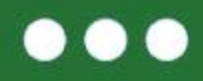

#### **Wirtualne organizery**:

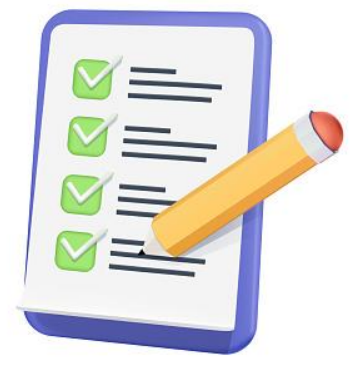

- Padlet <https://padlet.com/>
	- Wakelet <https://wakelet.com/>
- ❑ Pearl Trees bhttps://www.pearltrees.com/

### **Programy do tworzenia prezentacji i innych materiałów dydaktycznych:**

❑ Genially - <https://www.genial.ly/> ❑ Canva - <https://www.canva.com/>

### **Mentimeter – głosowanie, zbieranie opinii** <https://www.mentimeter.com/>

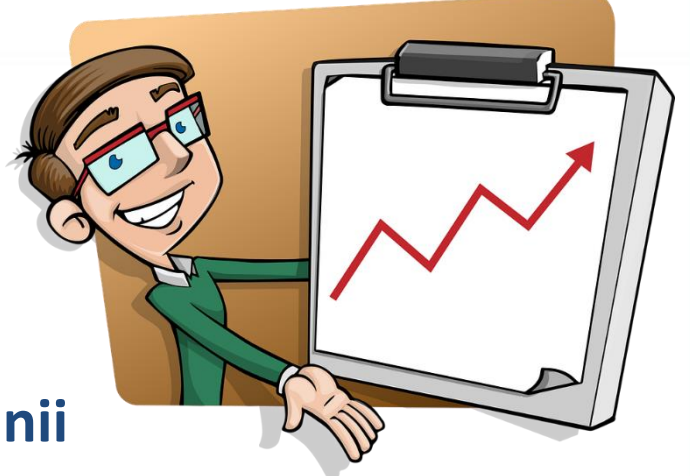

www.etwinning.pl

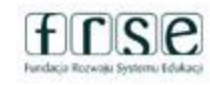

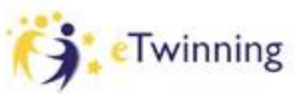

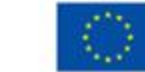

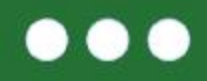

❑ You Tube - https://www.youtube.com/

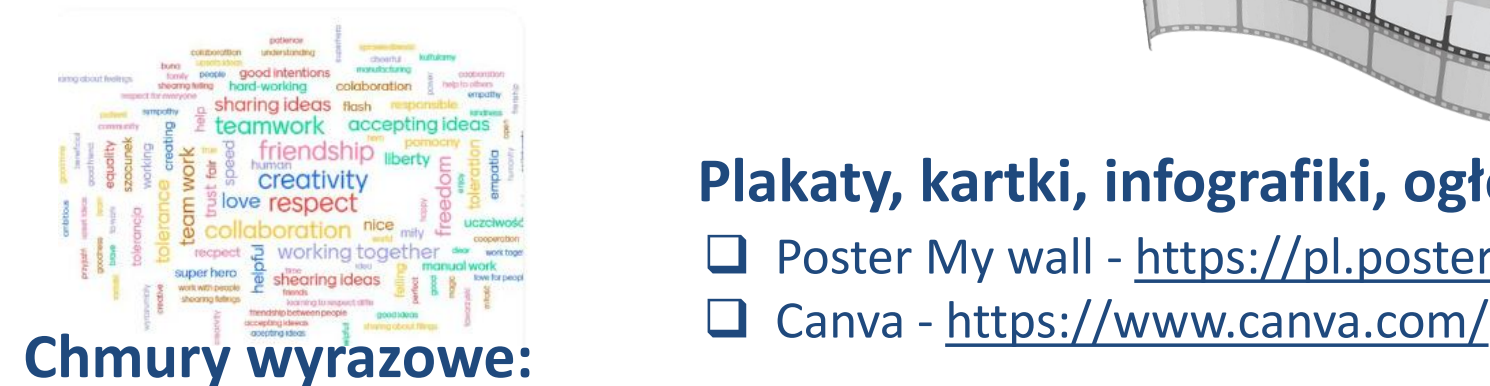

### **Plakaty, kartki, i[nfografiki, ogłoszenia…](https://www.bitmoji.com/)**

Poster My wall - <https://pl.postermywall.com/>

Word Art. - <https://wordart.com/> ❑ Tagxedo - http://www.tagxedo.com/

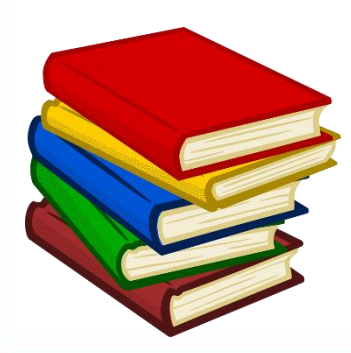

#### **Wirtualne książeczki:**

- ❑ Book Creator <https://app.bookcreator.com/>
- Story Jumper <https://www.storyjumper.com/>
- ❑ Write reader https://app.writereader.com/login

www.etwinning.pl

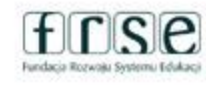

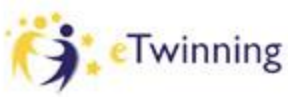

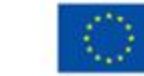

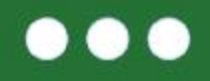

#### **W pracy projektowej przydatne są również:**

#### **Programy z możliwością nagrywania głosu:**

- ❑ Voki <https://www.voki.com/>
- ❑ Blabberize https://blabberize.com
- ❑ Vocaroo- https://vocaroo.com/

#### **Programy do tworzenia Awatarów**

❑ Awatar Maker - <https://avatarmaker.com/> ❑ Avachara - <https://avachara.com/> ❑ Bitmoji - https://www.bitmoji.com/

#### **Interaktywne zadania, gry…**

- ❑ Learning Apps <https://learningapps.org/>
- ❑ Wordwall https://wordwall.net/pl/create/picktemplate
- ❑ Factile https://www.playfactile.com/

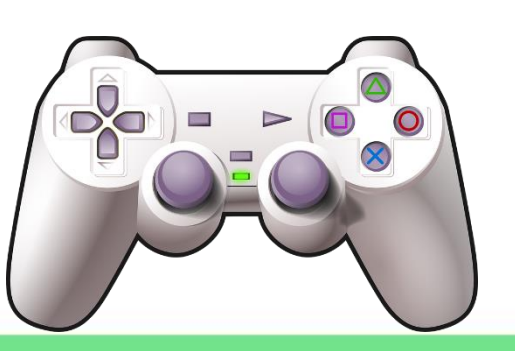

#### www.etwinning.pl

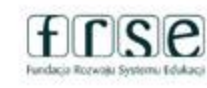

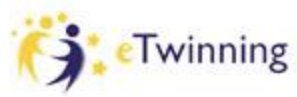

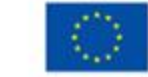

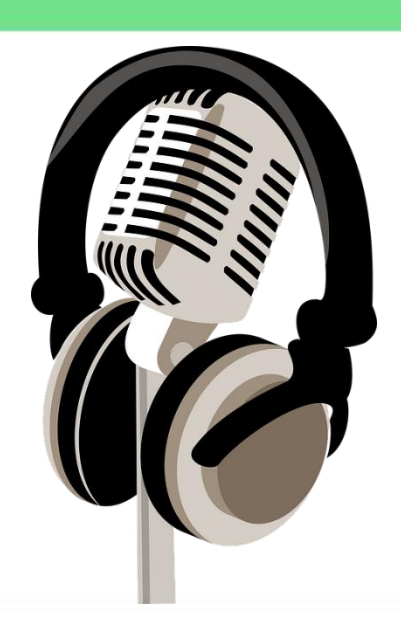

#### **. .**

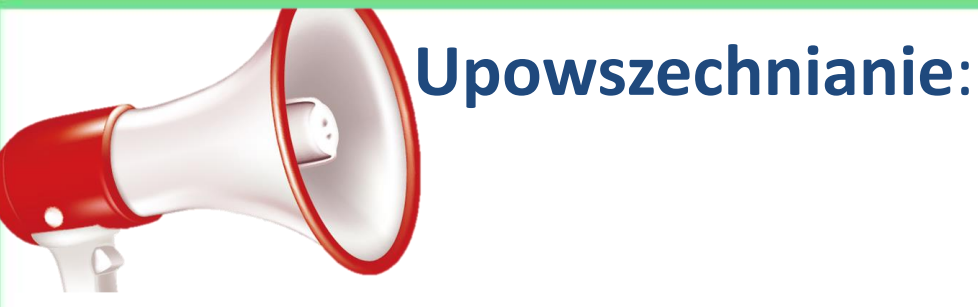

Zasięg projektu i rozgłos o nim przerósł nasze oczekiwania...

# ACTIVITY CALENDAR

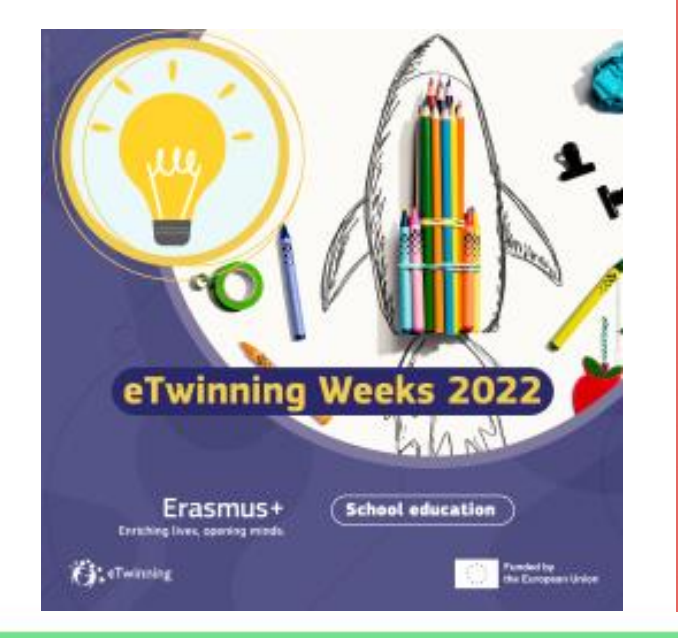

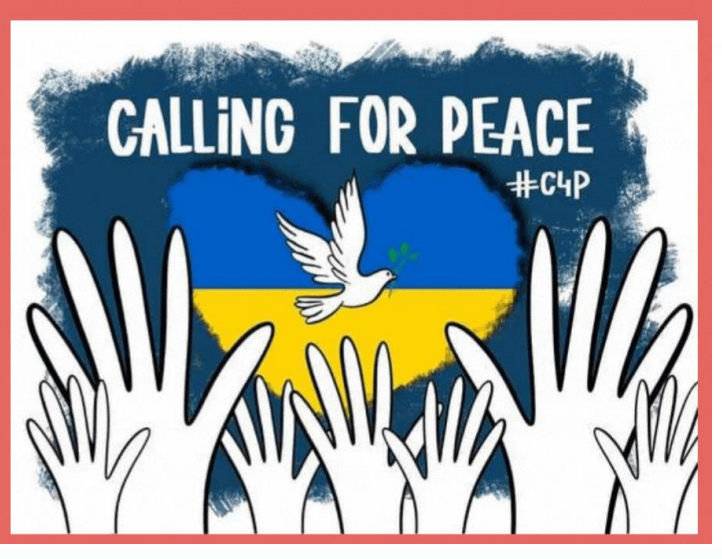

#### www.etwinning.pl

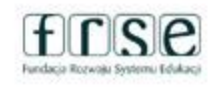

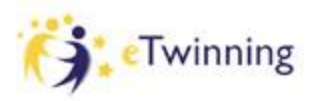

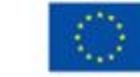

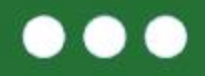

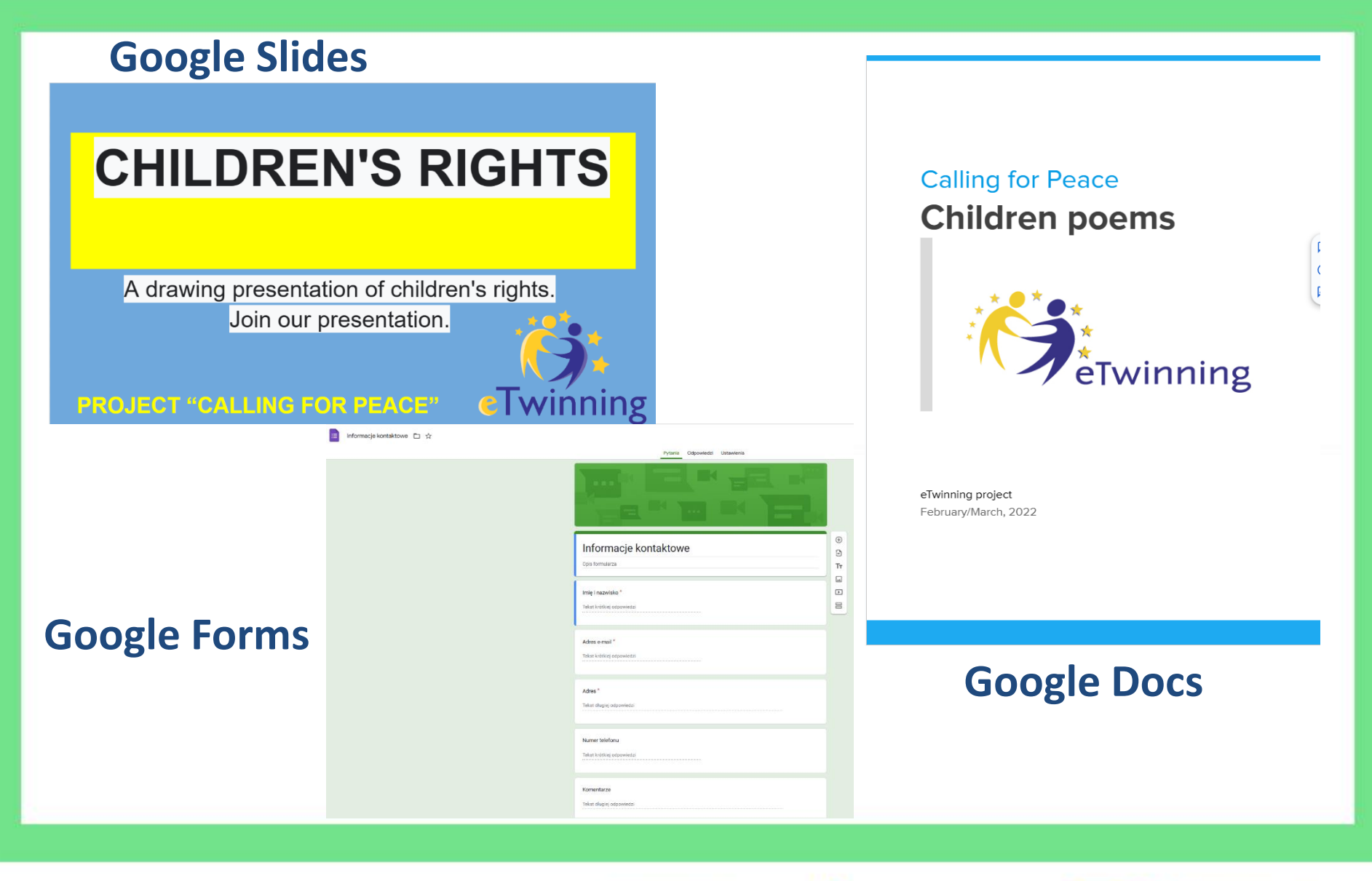

www.etwinning.pl

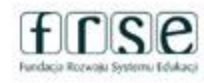

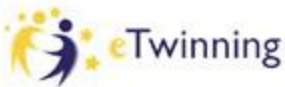

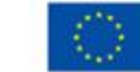

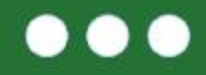

# **CALLING FOR PEACE** - WOŁANIE O POKÓJ

Calling for Peace - Wołanie o pokój  $\leq$  Edit

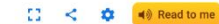

The aim of the project is to call for peace to all children around the Europe and world especially for children and people in Ukraine, thus the activities in the project will provide the pupils with essential knowledge about the context of peace, fake news, inclusion, friendship, tolerance, respect the human rights and what is more diffrent cultures and diversity. The Ambassadors from Europe will gather alltogether and support pupils to achieve

the goals of the project and will pay attention on important issue such as peace. We also want to talk about the importance of global and cultural education to promote global citizens.

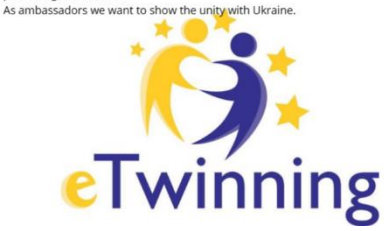

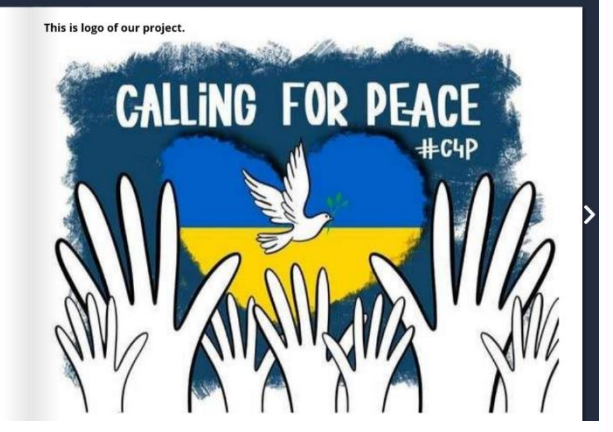

#### **Book Creator**

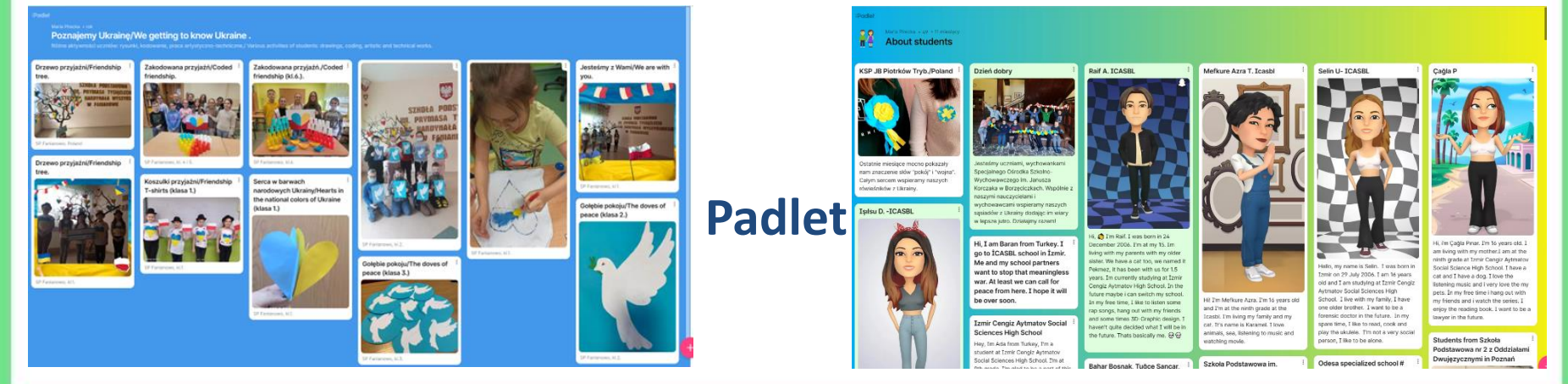

www.etwinning.pl

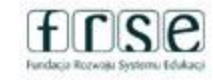

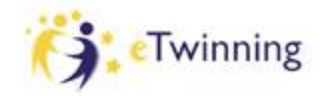

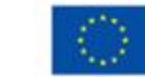

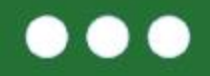

Logo projektu pojawiło się w mediach społecznościowych antywojenny apelu Arnolda Schwarzeneggera do społeczeństwa rosyjskiego. Dokładnie w 4.25 minucie

nagrania.

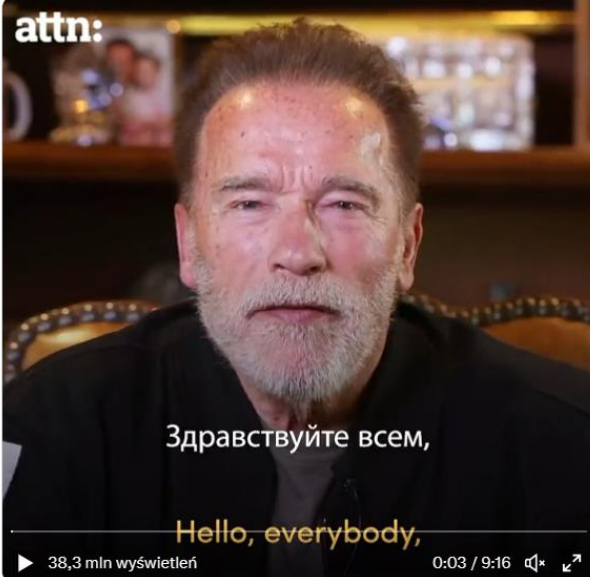

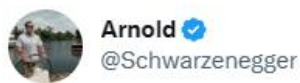

I love the Russian people. That is why I have to tell you the truth. Please watch and share.

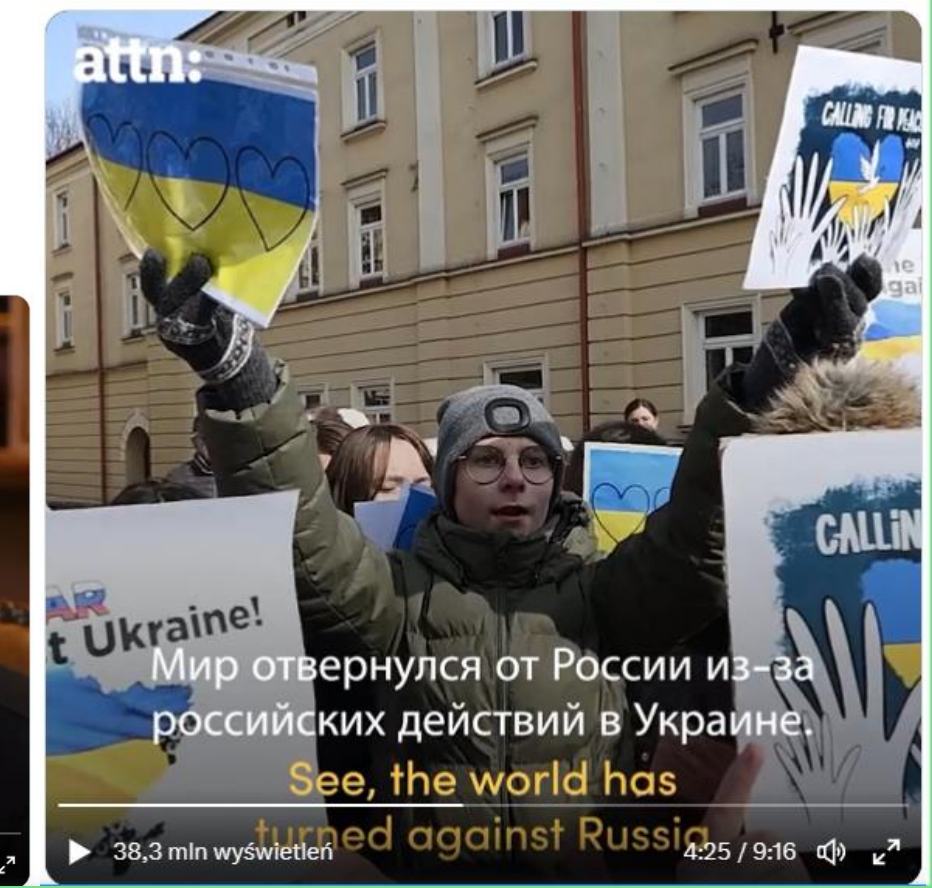

www.etwinning.pl

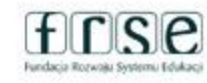

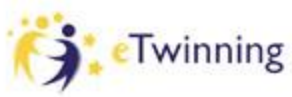

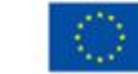

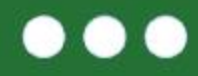

Ciekawy projekt Calling for peace - Wołanie o pokój otwiera w połowie lutego grupa ambasadorów eTwinning z woiewództwa wielkopolskiego. Założycielkami są Maria Pirecka i Sylwia Stasikowska.

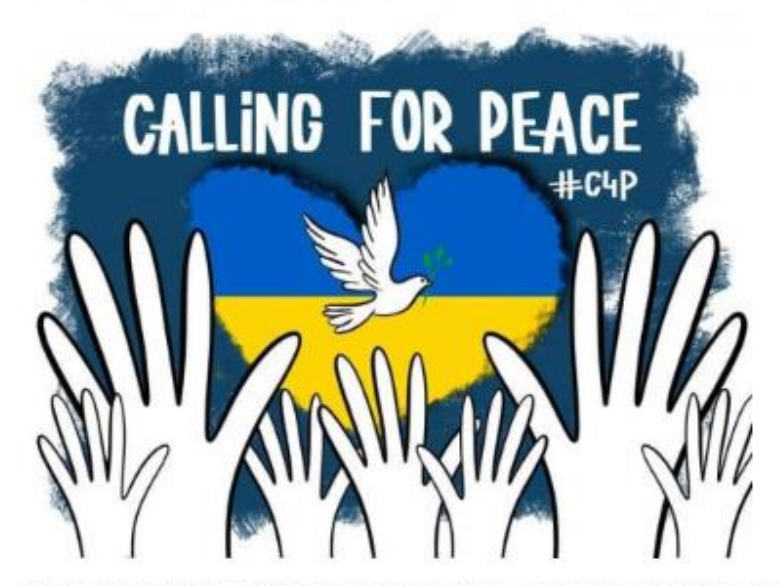

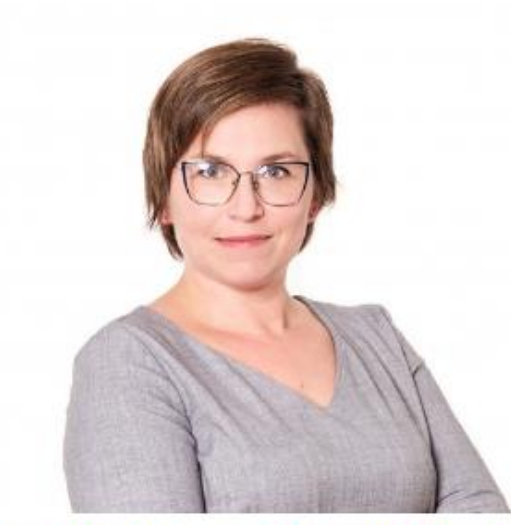

Autorka: Anna Krzyżanowska - Ambasadorka i trenerka programu eTwinnin

Rozmawiam z Marią. Mówi, że kierowała nimi potrzeba wyrażenia solidarności w obliczu zbliżającego się zagrożenia, odczuwanego wyraźnie pod koniec zimowych igrzysk olimpijskich. Do polskich ambasadorów dołączają nauczyciele z Polski, Ukrainy i Chorwacji oraz szesnastu innych krajów eTwinning, uczących w szkołach i przedszkolach. Dzieci zabierają głos, apelują o pokój, tworzą wiersze i kartki, piszą listy do ukraińskich rówieśników, powstają łańcuchy serc.

Pierwotne założenia – edukacja na rzecz pokoju, tematyka praw człowieka i samostanowienia narodów oraz gest wsparcia podarunkiem weryfikuje nowa i trudna rzeczywistość. Wykreowanych kartek chwilowo nie ma gdzie i komu wysłać. Niektórzy ukraińscy uczniowie i ich nauczyciele są jeszcze w swoich domach, ale już nie w szkołach. Inni już wyjechali – przebywają między innymi w Polsce. To dla nich eTwinnerzy zbierają leki, żywność i odzież. Chorwaccy partnerzy wykazują szczególne zrozumienie ich sytuacji i cheć wsparcia -okoliczność wojny nie jest dla nich sprawą odległą, to kwestia ich osobistych przeżyć i doświadczeń. Mówia: Pamietam wojne w mojm kraju. Tego się nie zapomina. Svitlana, nauczycielka z Ukrajny, odpowiada: Dziekujemy za Wasze wsparcie. Wierzymy w Boga i w naszą armię.

#### www.etwinning.pl

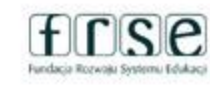

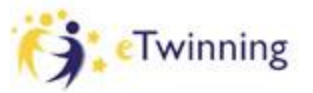

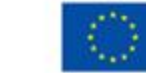

### O naszym projekcie w Newsletterze/ Grudzień 2022r.

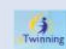

**IL PUBHTML5** 

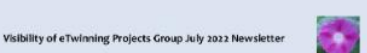

**Calling for Peace** by Sylwia Stasikovska

#### and Maria Pirecka

"Calling for peace" was a great initiative of eTwinning ambassadors from Poland and Europe. The aim of the project was to raise students' awareness of the concepts of peace. fake news, equality, tolerance and what is more human rights and friendship. The TwinSpace of the project can be accessed at this address:

https://twinspace.etwinning.net/234984/home

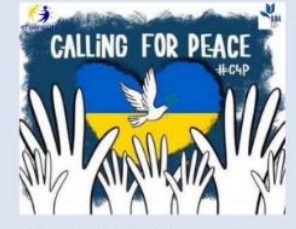

The Ambassadors and teachers from Poland and Europe gathered altogether to support pupils and teachers from Ukraine and paid attention on important issue such as peace. As ambassadors and teachers, we wanted to show the unity with Ukraine. That was an international collaboration of 93 schools from Poland, 15 schools from Ukraine, 48 schools from Croatia, 22 schools from Turkey, 7 schools from Italy, 6 schools from Romania, 6 schools from Denmark, 5 schools from Portugal and other schools from Armenia,

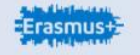

Bosnia and Herzegovina, Bulgaria, Finland, France, Greece, Spain, Georgia, Macedonia, Germany, Swiss, Slovenia and Latvia.

Through different activities, students expressed their feelings and emotions, shared their support with students from Ukraine by writing poems, letters, postcards, drawings, songs, making chains of hearts, talking about human rights. During the project we could meet online with students from Ukraine and that gave them hope, felt really happy, made them dream to a better future. The project became a tool for expressing students' feelings and emotions and that was extremely important for them, because they could share their worries about the war. On the other hand, they could share their support with other students and called for peace with students from different countries for each child, man and woman. This means displaying a sense of belonging to the same world. eTwinning ambassadors express warm thanks to all the teachers and students who were involved in the different activities of this initiative. We would like to thank the eTwinning community as a whole for their indispensable contribution which is the strength of our European society.

#PEACE

TeTwinning

**QQROM+ + + < BD** 

As a follow up, thanks to this project, one eTwinning teacher from Ukraine with her family found Sylwia and came to Poland and is still here, waiting for the war to end.

Visibility of eTwinning Projects Gr

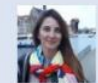

Sylwia Stasikovska is teaching English in a primary school in Poland. She loves teaching through games and new technologies. She is interested in travelling and discovering new cultures, and she thinks that the issues of climate change, military conflict, hunger and social justice are crucial priorities in the education of young people.

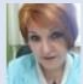

Maria Pirecka is a Math and IT teacher in a Poland, involved in many European projects.

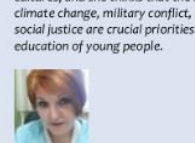

modern and creative primary school in Northern

**Erasmus+** 

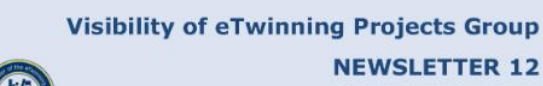

**Q Q N O 4 + + + < B H** 

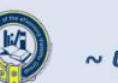

**NEWSLETTER 12** 

 $\sim$  Unbolting the right gates  $\sim$ 

**July 2022** 

#### In this issue:

**PUBHTML5** 

- Calling for Peace Sylwia Stasikovska and Maria Pirecka. Poland
- Our Journey through the STEAM with Leonardo - Cira Serio, Italy
- We Haven't Got a Spare Planet -Gabriela Săndulescu, Romania
- Creativity with Poetry Helga Kraljik and Ankica Šarić, Croatia Kulturkiosk Goes Festival: An
- Erasmus+KA229 and eTwinning Project - Johanna Chardaloupa, Greece
- **Escape Games in eTwinning** Projects - Simona Ghenea, Romania
- **Embedding eTwinning projects in** the National Curriculum: From Policy to Practice - Tatiana Drăgan, Republic of Moldova

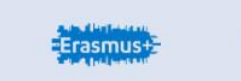

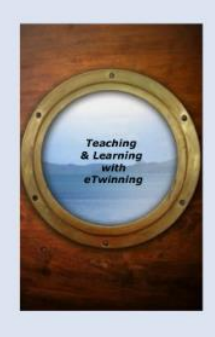

**Editor: Daniela Bunea** ISSN 2247-6881 ISSN - L 2247-6881

eTwinning

www.etwinning.pl

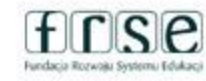

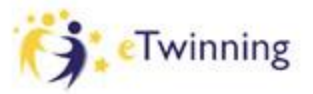

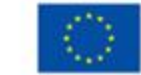

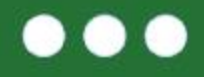

# **Gala wręczenia nagród… Nawiązanie do projektu "Calling for Peace"**

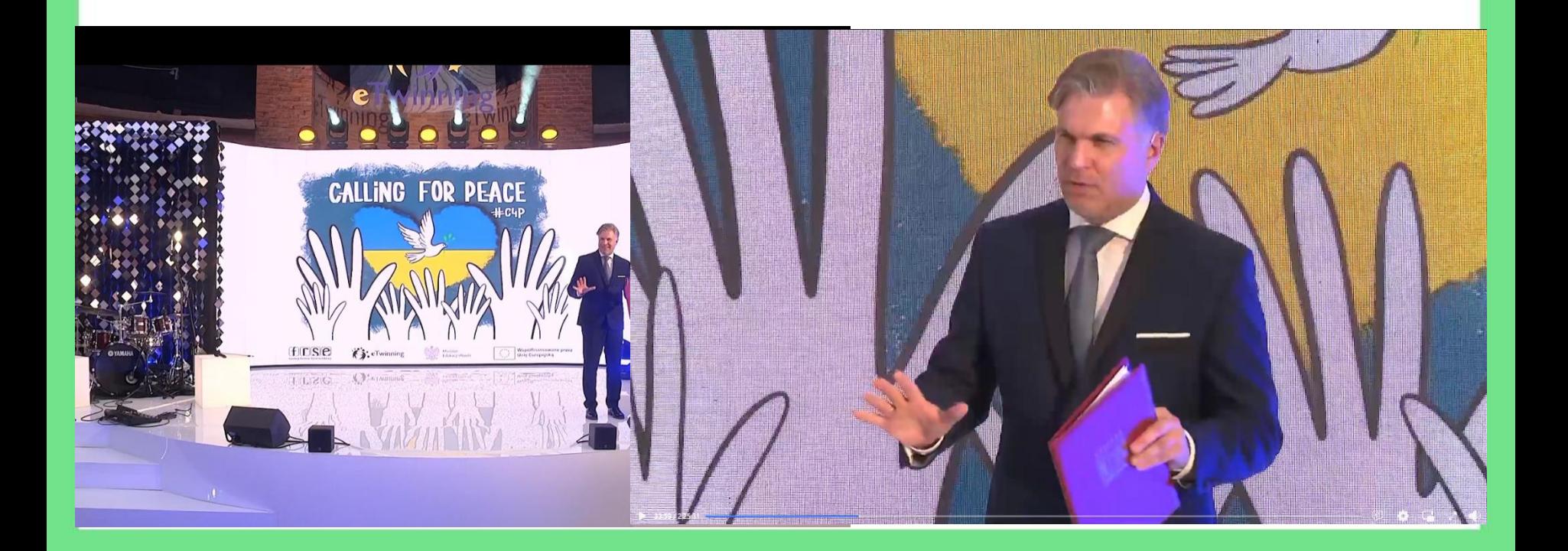

#### www.etwinning.pl

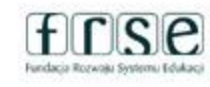

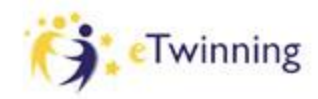

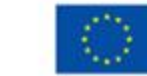

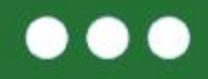

# **Organizacja wirtualnej mobilności programu Erasmus + Niemożliwe? A jednak... Często niemożliwe staje się możliwe.**

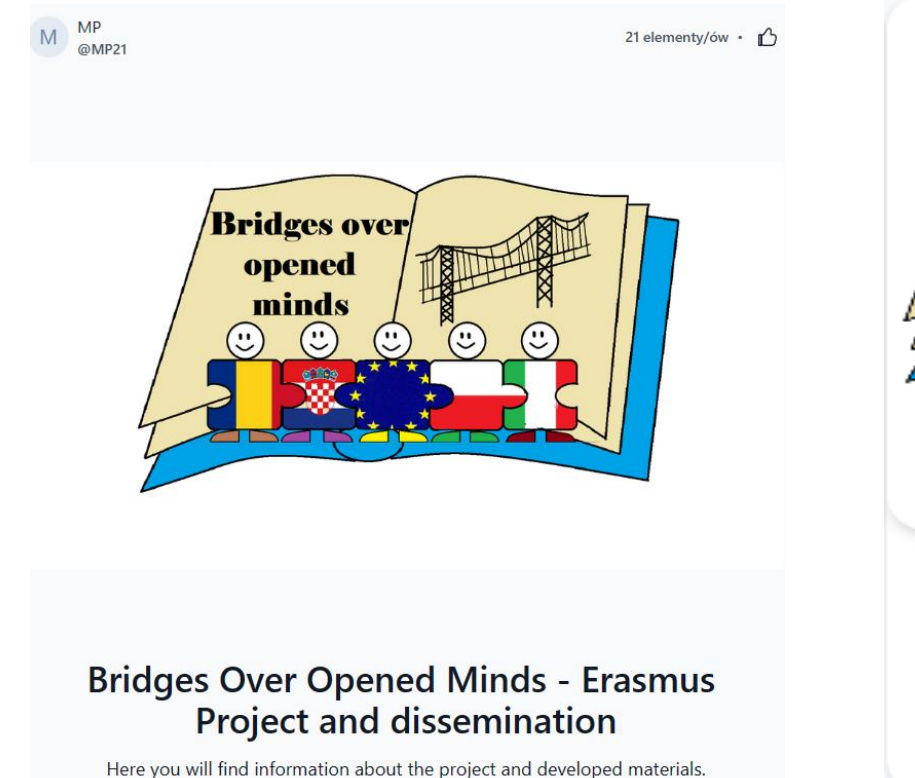

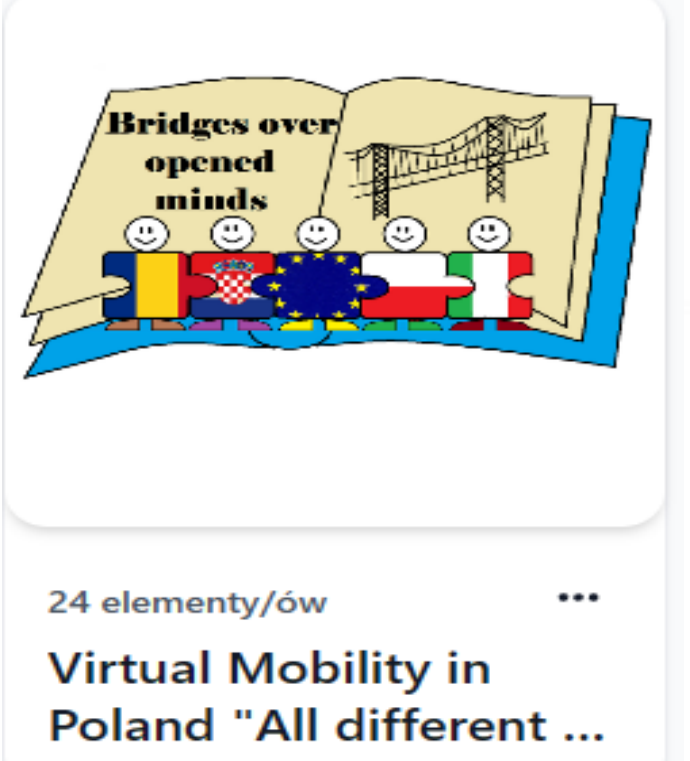

#### www.etwinning.pl

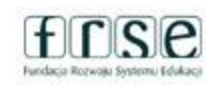

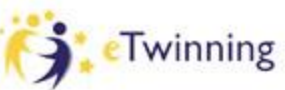

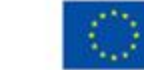

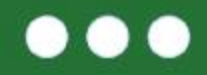

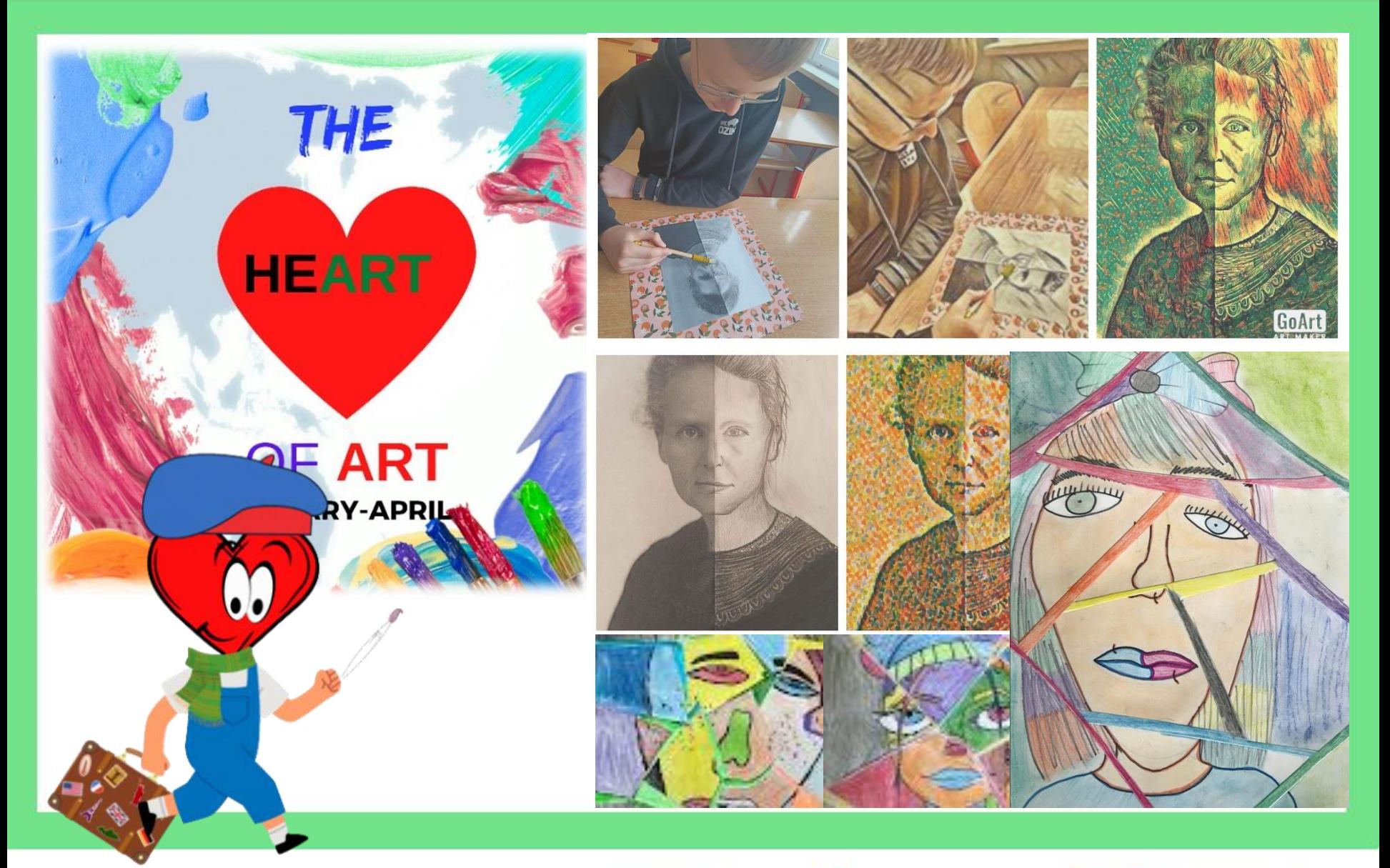

www.etwinning.pl

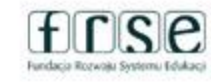

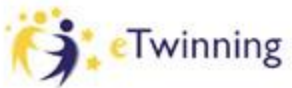

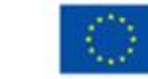

### **W pracy projektowej nr 1 to współpraca**

#### **it, storyjumper** saved A Share Book | [D History ] (@) | © Save **B** Buy Book  $\equiv$  Text  $\sim$ **THE** big text box Some children told him about Konstantinos Once upon a time... Volanakis. He was known as "the father of seascape painting" because he loved the sea. Click to add text **HEART** Arty really enjoyed watching the painter's great artworks with fishermen, ships and the sea. there was a little artist, **Arty**, who used to live in He loved these paintings and kept them in his an imaginary country called "The Heart of Art". thoughts. But still, there was something missing.... Everyone in this country loved art and really liked painting. Our friend, Arty, was sad because he **OF ART** couldn't be inspired, so one day he decided to 古树树树叶岩 make a long journey to find his source of **JANUARY-APRIL 本本大地水大地方** inspiration. His first destination was Perama, near Piraeus in Greece. C **i** storyjumper saved **B** Buy Bo Share Book | 9 History | 0 | 0 Save & Exit **Dundo**  $Text \mathbf{0}$   $\mathbf{C}$ Hello Arty! Welcome in Poland. I am am in Krakov/Poland. **li** Page **Dig text hox** Janek. I would like to introduce you the Ian Mateiko Story JumperArty was delighted with what he saw. He has already visited many interesting places. Wykorzystujemy narzędzia, które He saw beautiful buildings and works of art. He heard from lanek from Poland about the outstanding Polish painter Jan Matejko. Many of them can be seen in the Gallery 1000米 000米 名 dają możliwość wspólnego of 19th-century Polish Art in Sukiennice/Krakov/Poland. **Arkanskeid** tworzenia np. historyjek, Hasim : Maria :  $\bullet$ komiksów… **Dundo 自 Page**

www.etwinning.pl

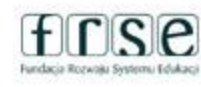

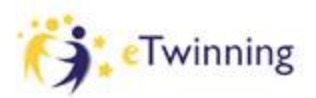

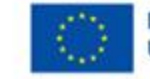

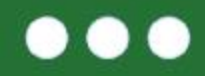

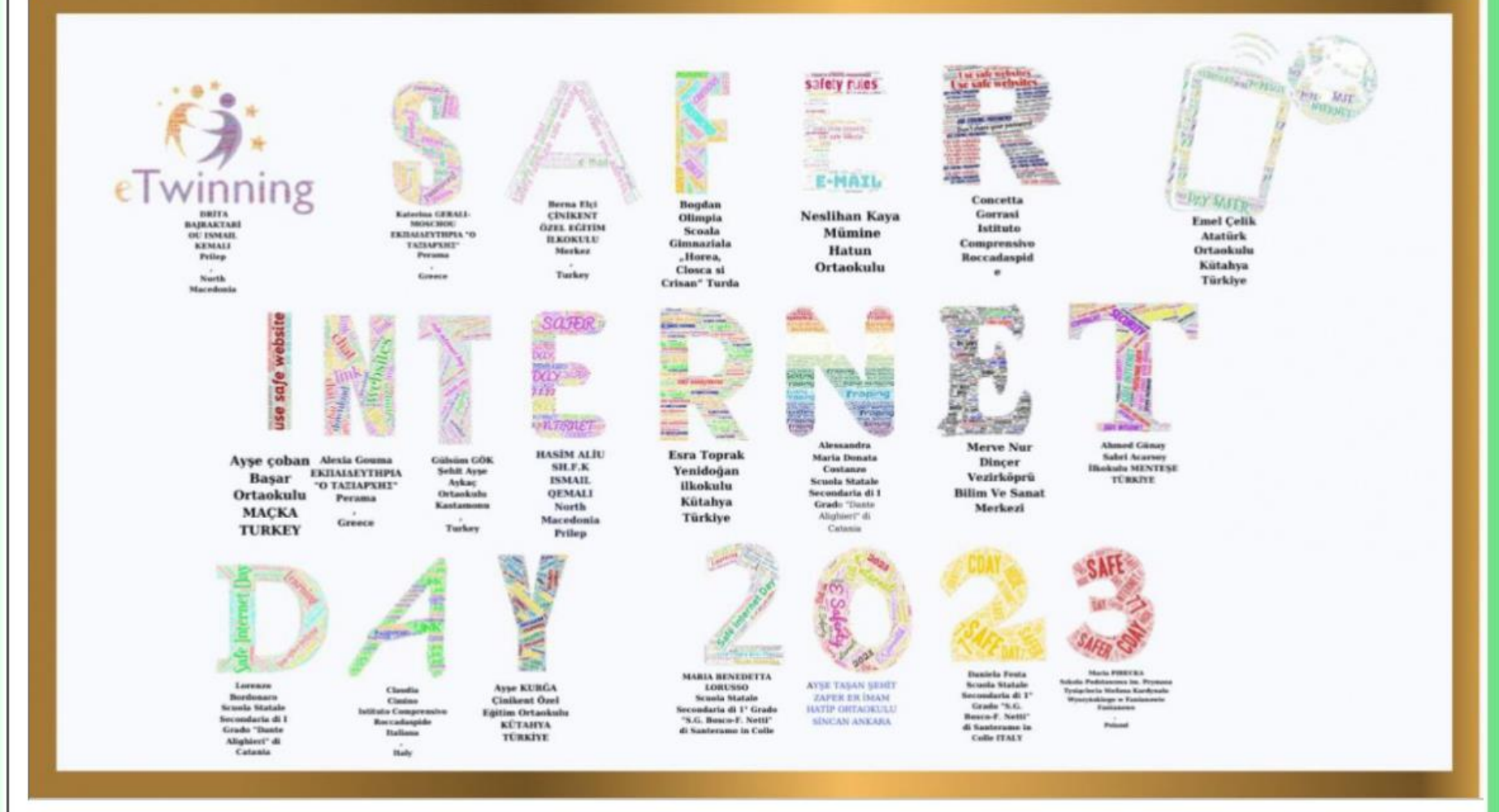

THE HEART OF ART PROJECT IS OUR JOINT PRODUCT OUR POETRY STUDY

Kapat

#### www.etwinning.pl

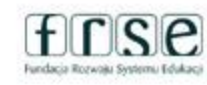

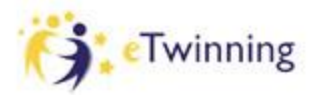

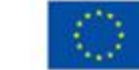

 $\bullet$ 

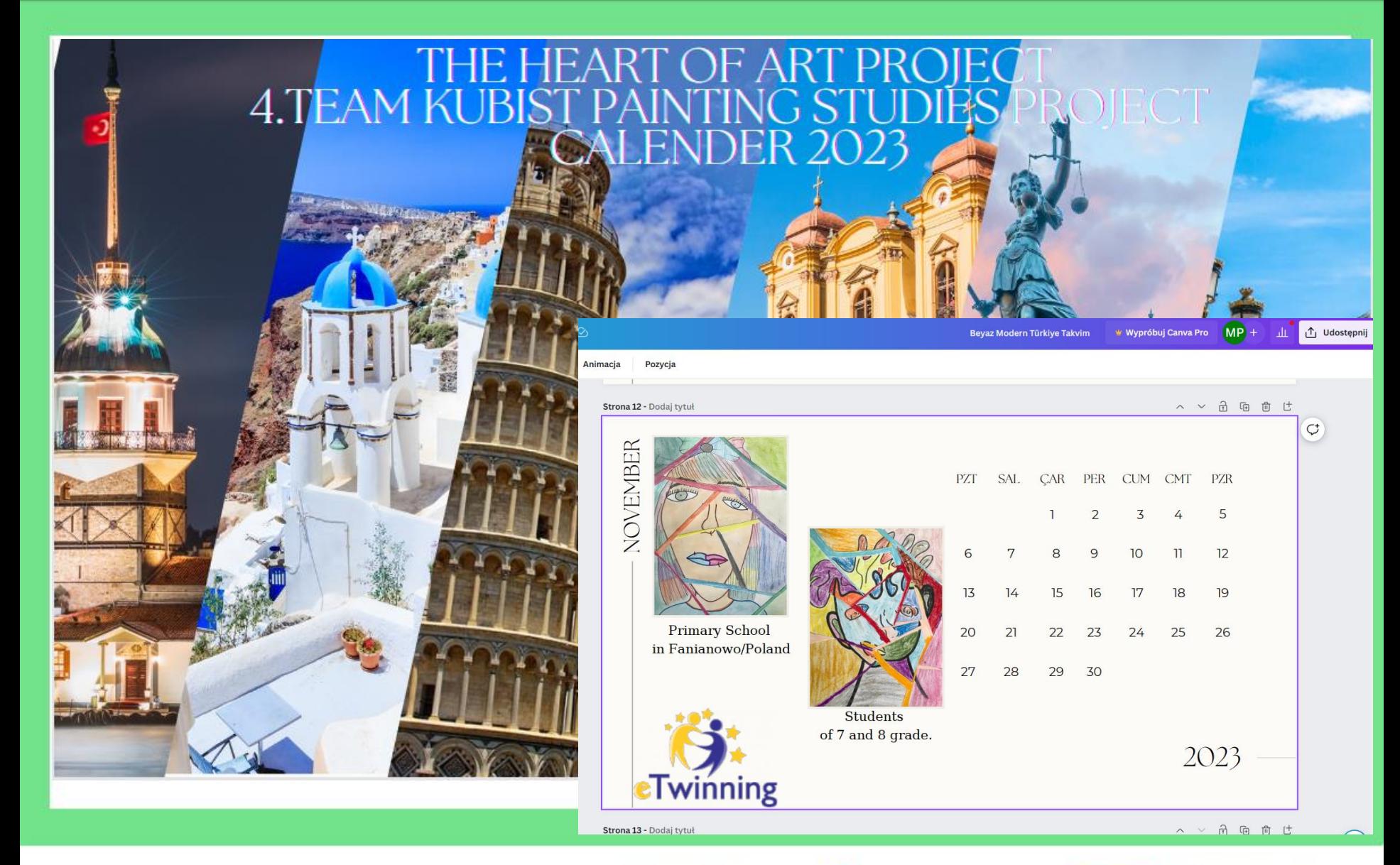

www.etwinning.pl

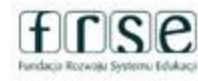

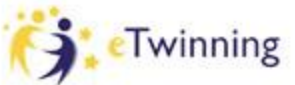

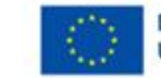

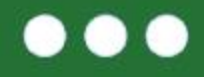

#### Mój pierwszy projekt z Ambasadorem (5) eTwinning

### Dziękuję za uwagę

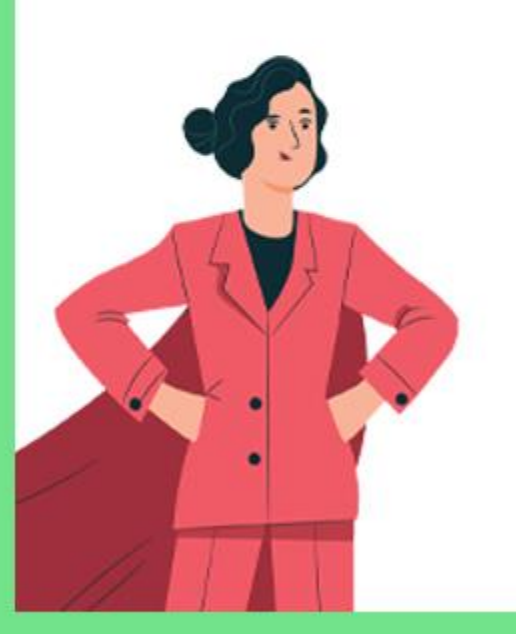

Maria Pirecka mariapirecka@gmail.com

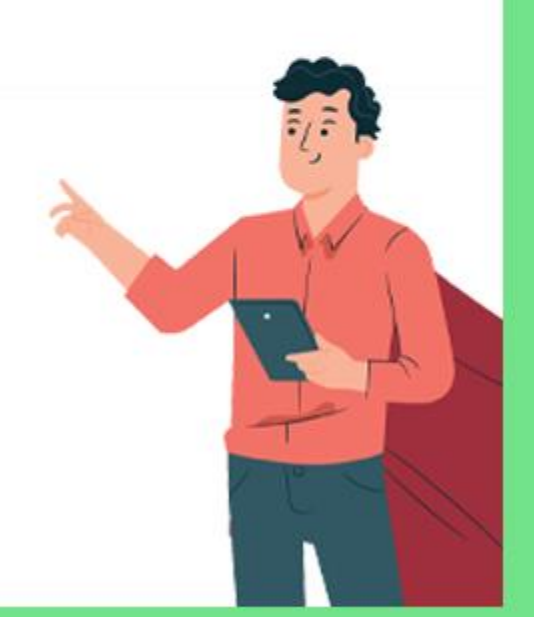

#### www.etwinning.pl

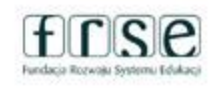

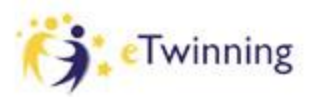

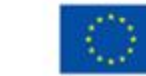